### CURSO DE ESTATÍSTICA EXPERIMENTAL **PARTE I**  $\mathbf{r}$

6958

FINITIN

arba

ASPECTOS BASICOS EM GERAL

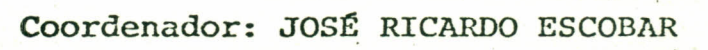

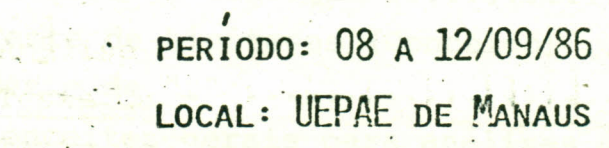

### S U M Á R IO

松草

•

9.N

t p

DEECEIVO estator)

!

Páginas

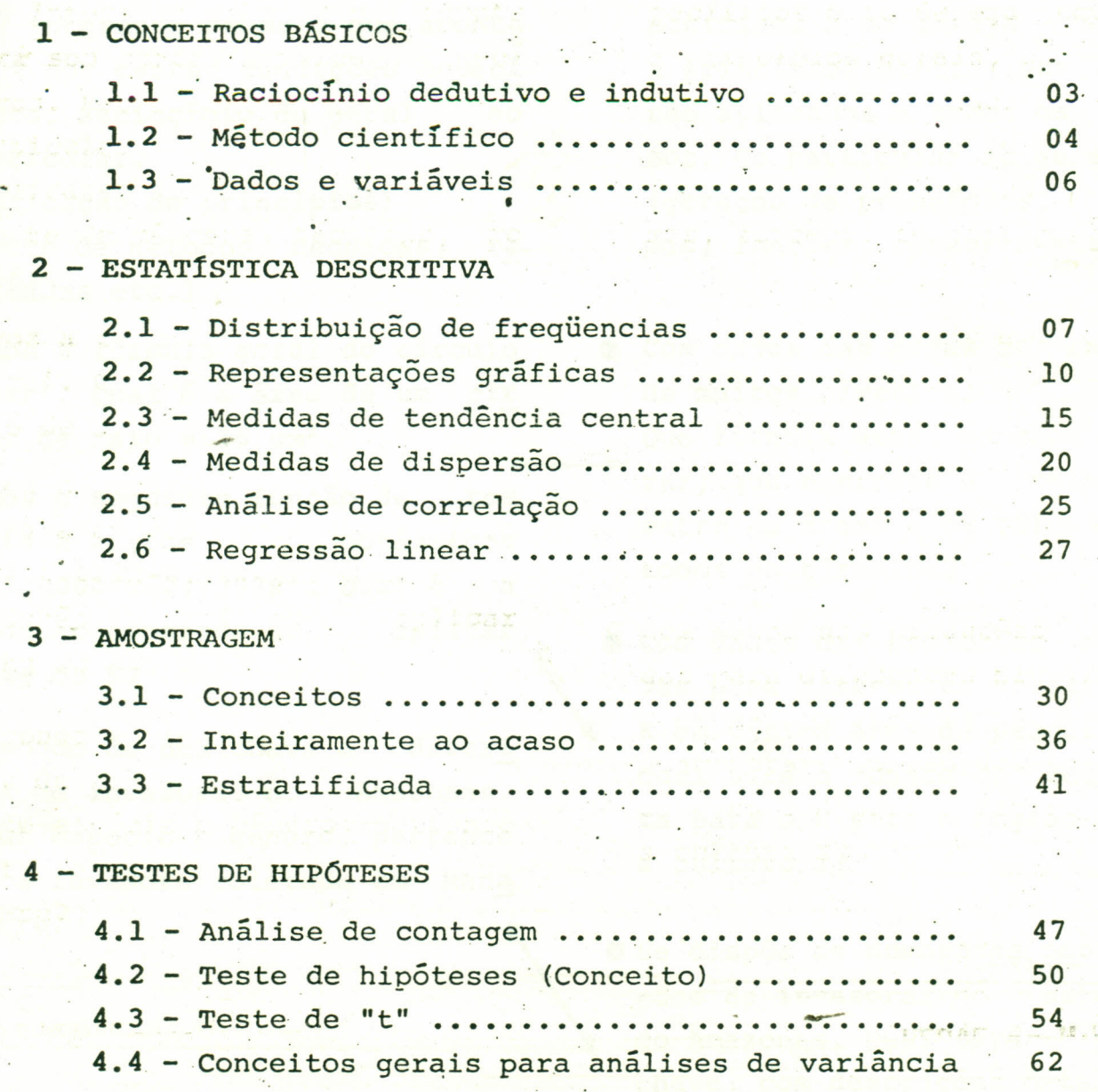

1. CONCEITOS BÁSICOS

#### RACIOCÍNIO  $1 - 1$ **DEDUTIVO** (Produtor)

Se dispõe de certos princípios e nos interessa saber o que aconte cerá sob certas condições especí ficas. Raciocínio do geral  $\overline{a}$ particular.

(aplicação de princípios) (Teste de métodos, técnicas, re sultados etc.)

- O Temos a fórmula geral do círculo A=  $\pi r^2$ . Qual é a área de um cir culo de raio =  $45 \text{ cm}^2$ .
- Temos a sequinte função de res posta a adubos potássicos  $Y = 2,00024x-0,1392x^{2}$ . Oual é  $\overline{a}$ produção esperada ao aplicar 50 kg do K?
- O Dispondo de uma chave e descri ções de invasoras no Amazonas. A que espécie e gênero, pertence certa invasora coletada em Mana capuru?

RACIOCÍNIO INDUTIVO (pesquisador)

Se dispõe de vários casos es pecíficos e se deseja chegar a princípios gerais, que se rão aplicados a todos os  $ca$ sos. Do particular ao geral. (geração de princípios, nor mas, funções. comportamento).

- Com dados das áreas e raios de muitos círculos. Que fórmula geral podemos qe rar, que expresse a relação entre as áreas e os raios de todos os círculos?
- Com dados das produções obti das para diferentes níveis de K em vários anos de pesquisa. Qual será a função de respos ta para o K para a região X e a cultura Y?

Se dispõe de numerosas descri ções de invasoras no Estado do Amazonas. Qual será uma chave, com descrições detalha das que permita classificar as invasoras no Estado do Amazo nas?

### RACIOCÍNIO INDUTIVO NA AGRICULTURA

### 1.2 MÉTODO CIENTÍFICO

Se refere a prática e utilização do método científico

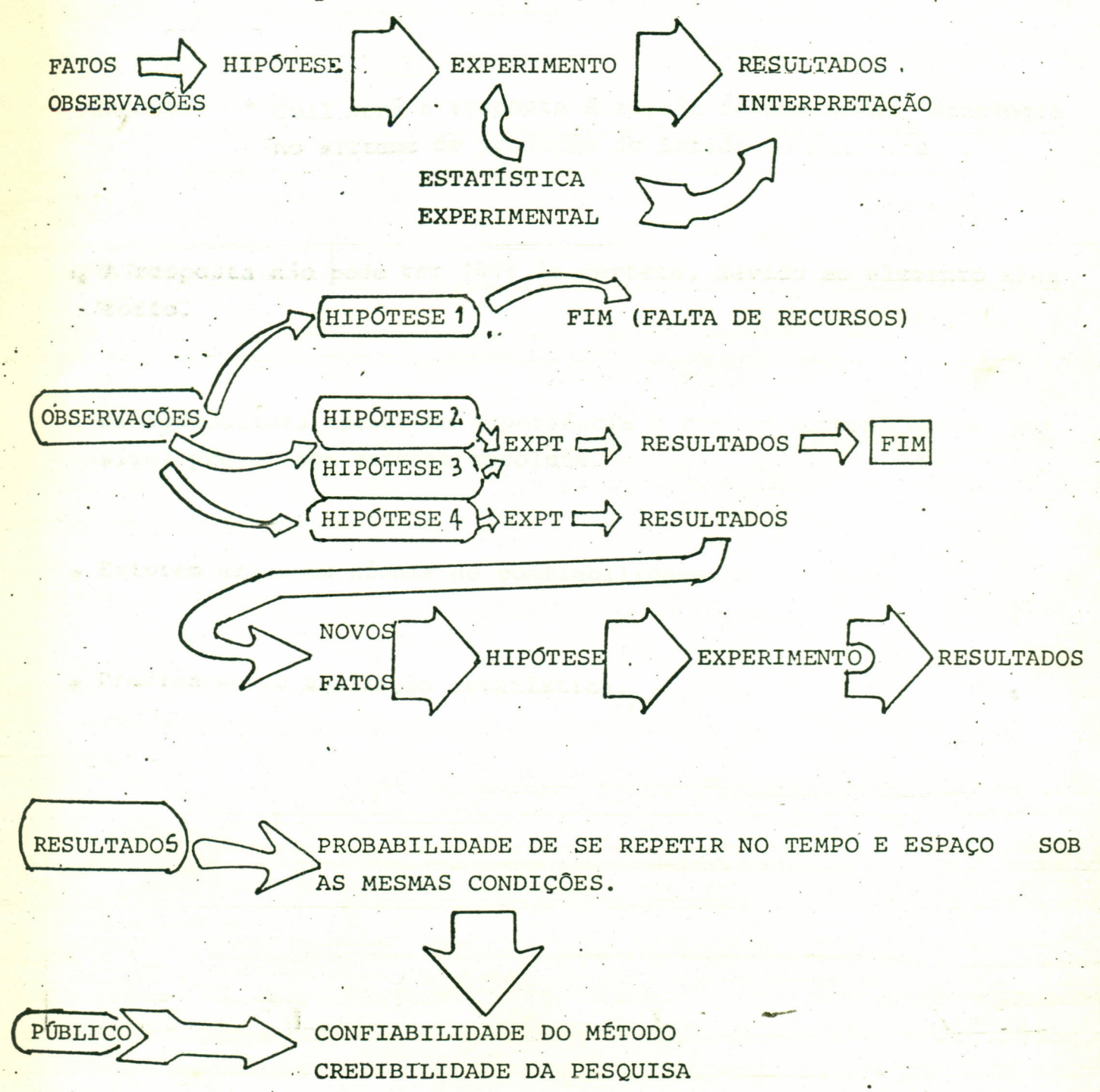

## RACIOCÍNIO DEDUTIVO NA AGRICULTURA

" Qual será a resposta à adoção de uma nova tecnologia PERGUNTA: no sistema de produção do Estado do Amazonas ".

 $05.$ 

. A Tresposta não pode ter 100% de certeza, devido ao elemento alea ttorio. or a mt de milk.

. Na agricultura apesar da experiência e conhecimentos, não é pos sivel prever com certeza absoluta.

. Existem graus ou niveis de confiabilidade.

· Precisa-se de avaliação estatística.

Par<sup>g</sup>nolas

Recplo:

antipin .

I. BADOS

 $\frac{1}{2}$  . The compact of the Column state  $\sim$  . In the contract of the compact of the compact of  $\sim$ 

-

1.3 DADOS E VARIÂVEIS

CONCEITOS ELEMENTARES

#### 1. DADOS

•

- . 25.000 produtores de guaraná
- 50 vacas leiteiras ..
- <sup>10</sup> lesões de antracnose
- 2. SUBSTANTIVOS

Variáveis: e x = número de cachos/planta

 $\cdot \cdot \cdot$  y = kg adubo/mês

 $z = TM$  de milho/ha

 $= 1$   $= x_1 + x_2 + x_3$ 

3. ADJETIVOS

Valores das variáveis:

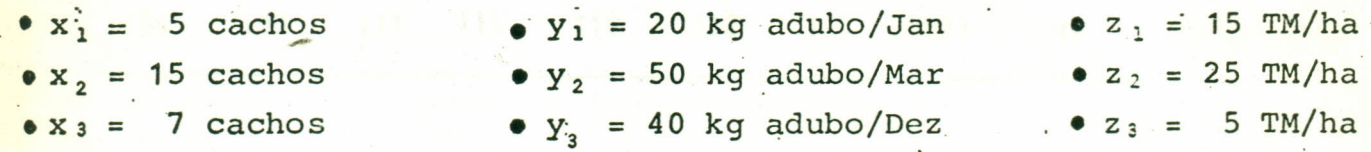

119

196-

Đ

4'. VERBOS

Somatória: *L* Raiz quadradra:  $\sqrt{x}$ Potência: Xa

5. ADVÉRBIOS

Modificam à ação do verbo

Exemplo:  $x = 3$  $\Sigma_{\rm x}$  =

### 2.1 DISTRIBUIÇÃO DE FREQUÊNCIAS

### NOMERO DE PLANTAS DE DENDÊ POR HECTARE DE UMA FAZENDA. COM PROBLEMAS DE SOBREVIVÊNCIA

**O DADOS DE 50 HECTARES** 

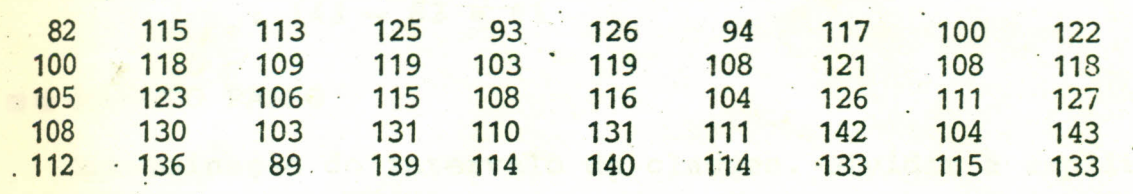

**O DADOS ORGANIZADOS** 

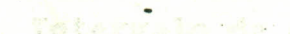

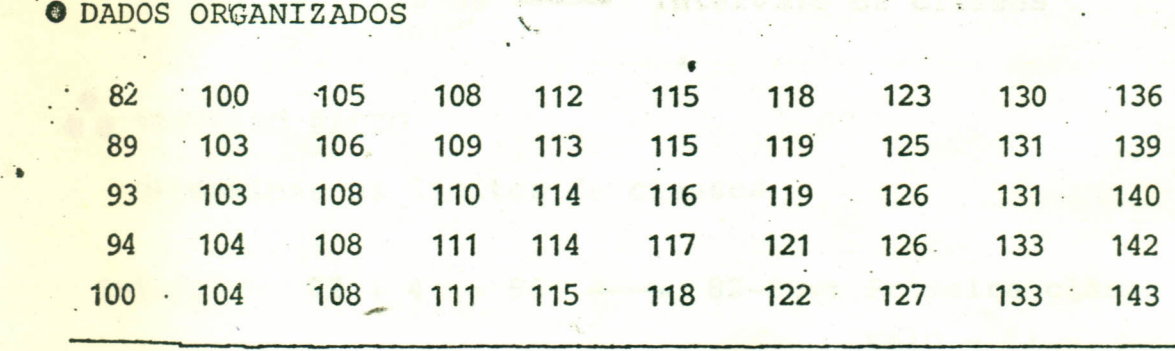

• DADOS CLASSIFICADOS

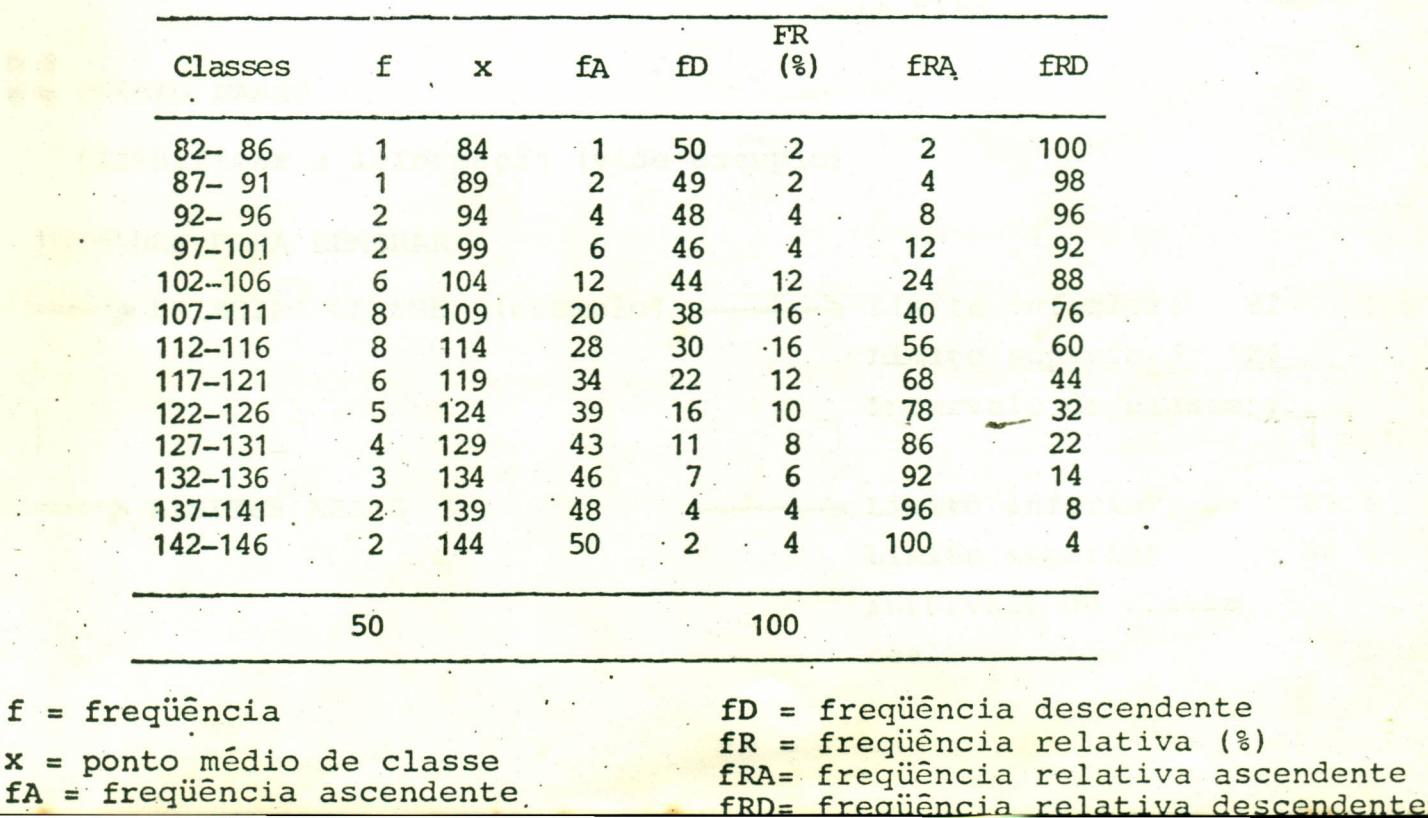

RECURSOS PARA A CLASSIFICAÇÃO DE DADOS

**O** PRIMEIRO PASSO FATATISTICA EXPERIMENTAL

Amplitude: valor mais alto - valor mais baixo

 $: 143 - 82 = 61$ 

e SEGUNDO PASSO

Determinação do intervalo de classes. Dividir a amplitude pelo nú mero de classes aproximadas.

 $= 5$   $\frac{1}{2}$  Intervalo de classes.  $\frac{61}{9}$  - 4.69

romaing de

**@ TERCEIRO PASSO** 

Determinar os limites de classes

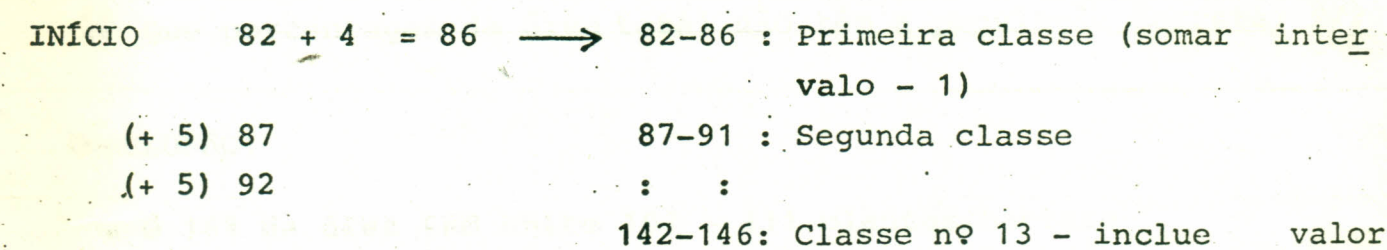

mais alto.

00 **O OUARTO PASSO** 

Classificar a informação (vide exemplo)

DETALHES PARA LEMBRAR

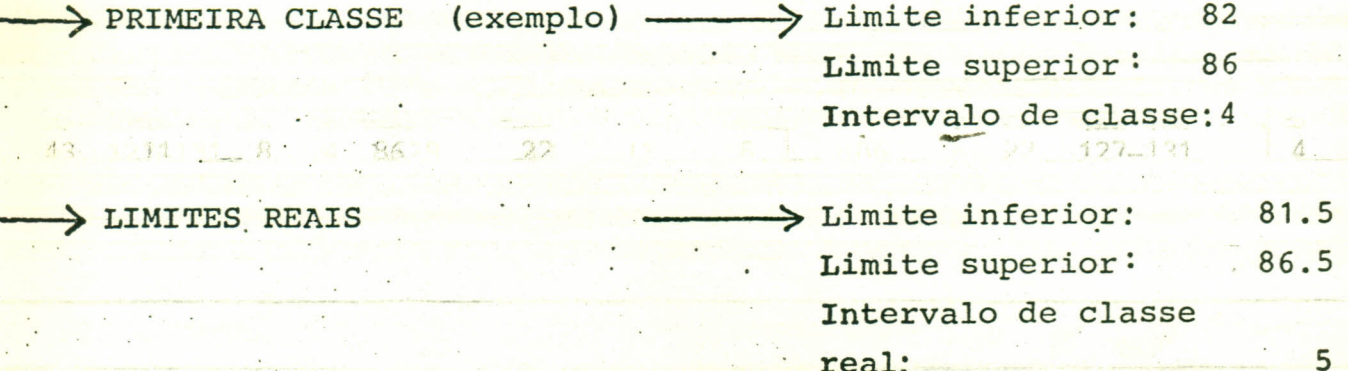

 $190$ 

#### timite real: Limite suoerior + limite inferior próxima classe

 $: 86 + 87 = 86.5 = \text{assim successivament}$ 2 .. .. .. .. .. 09. .

PERGUNTAS (exemplos):

--

- · Qual é o número maior de plantas por ha? R/143 (dos ordenados)
- Quantos hectares têm 116 plantas ou menos? R/ 28
- •• Quantos hectares têm 143 plantas? R/ 2 -> 1 (dados organizados)
- ••<br>•• Que porcentagem da área total não têm a população correta? R/96%

-

CONCLUSÃO:

- 0 16% da área tem entre 107 111 plantas/hectare
- •• 43 hectares tem menos que 132 plantas/hectare

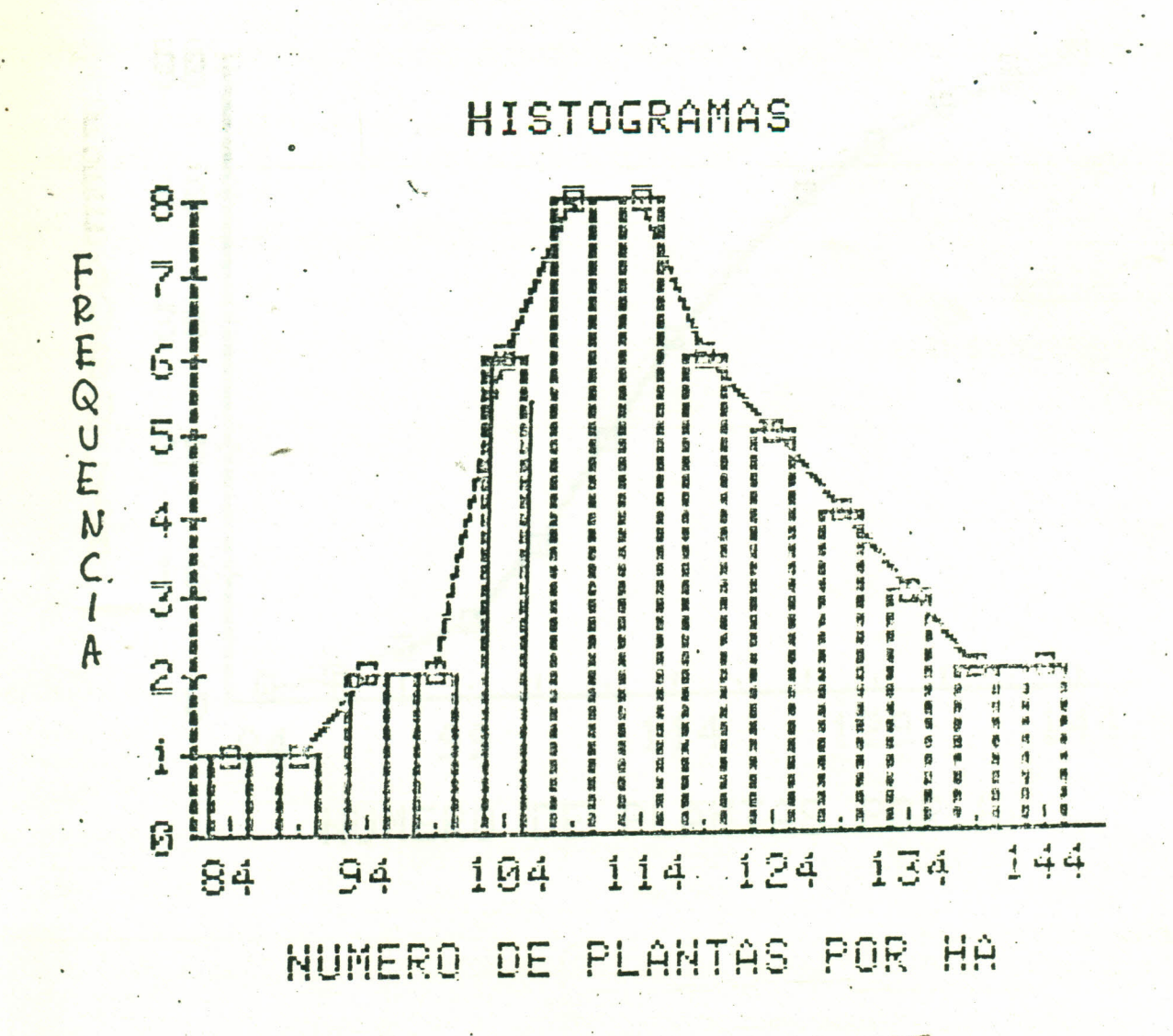

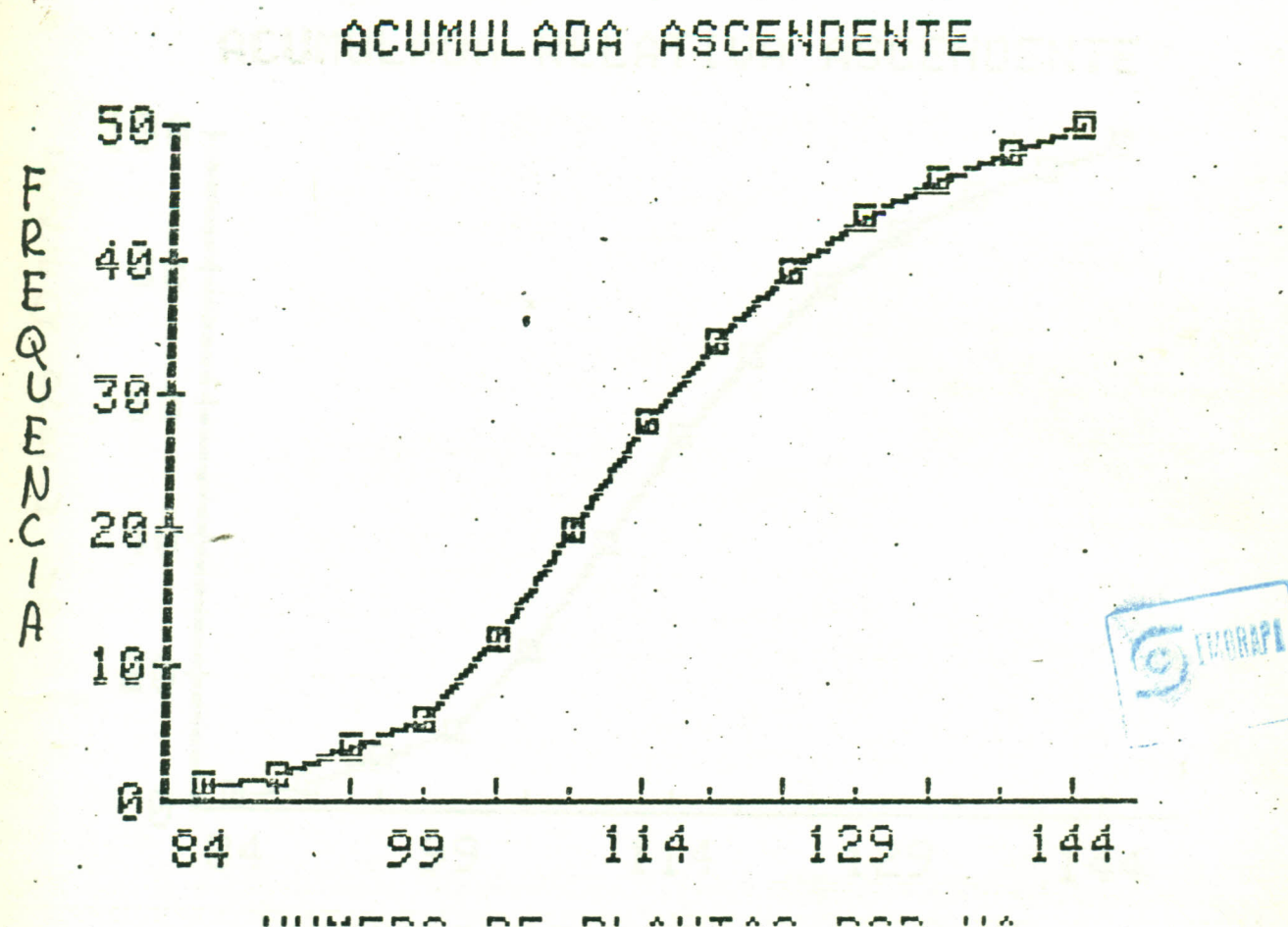

NUMERO DE PLANTAS POR HA

# .<br>REDR

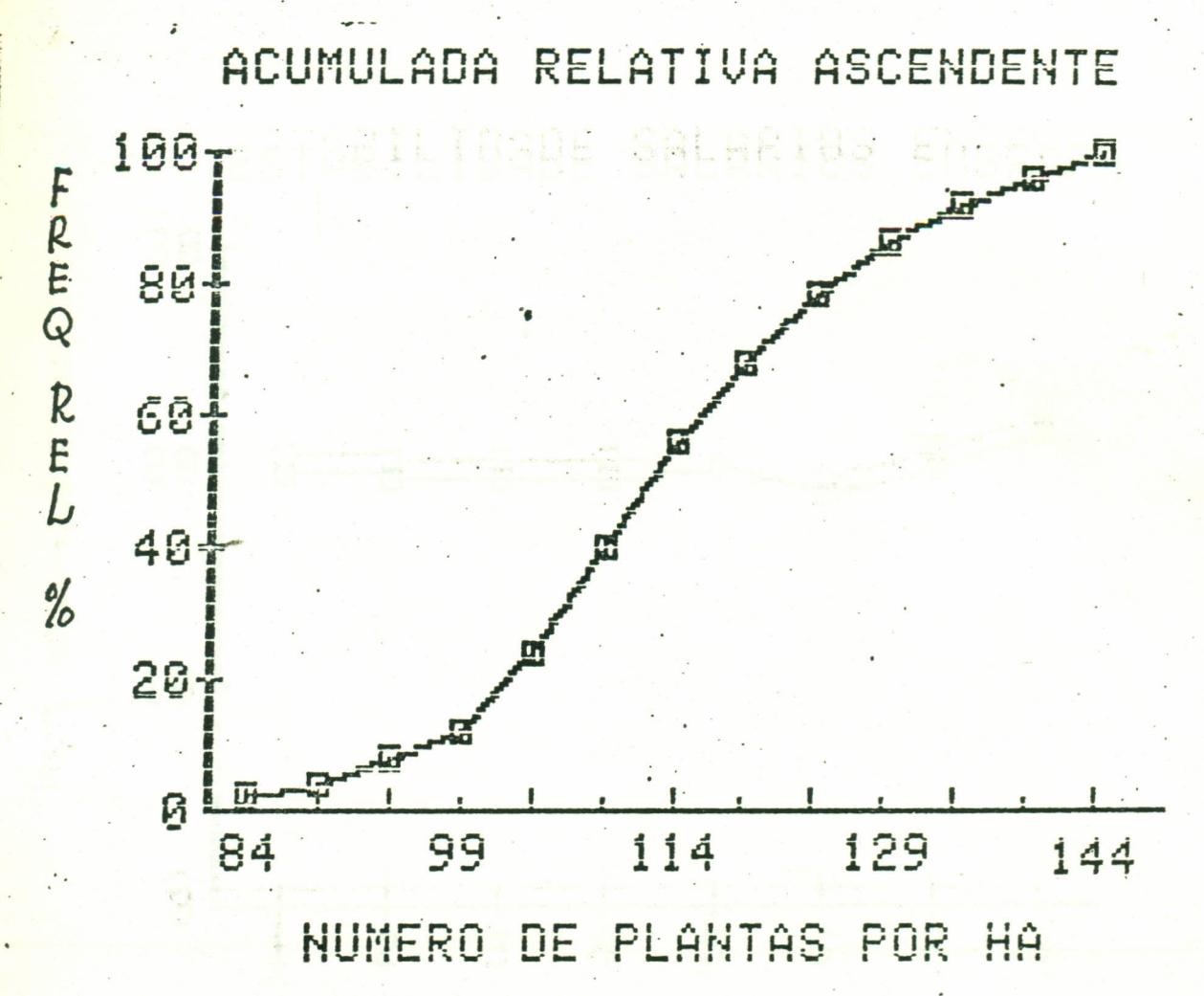

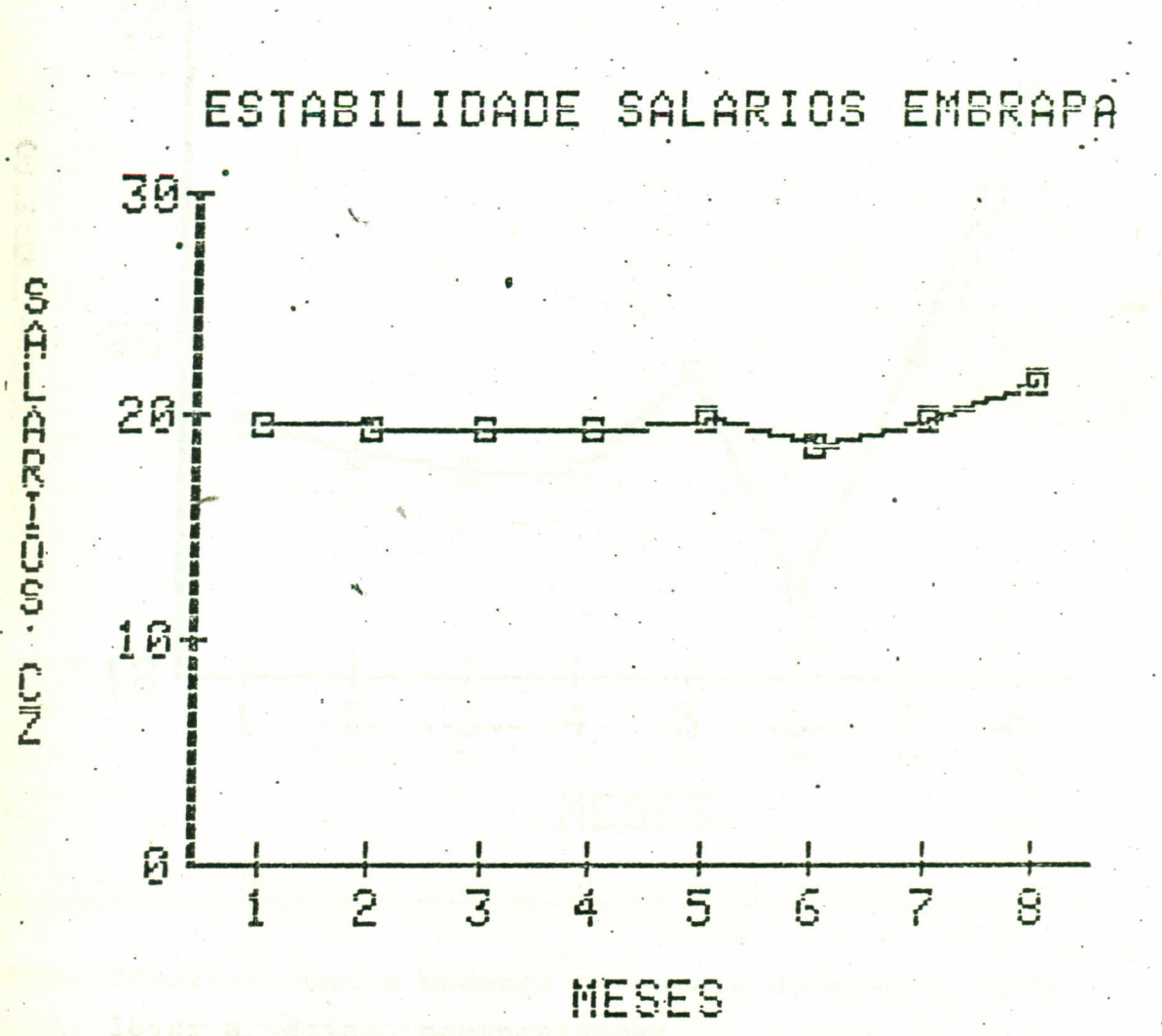

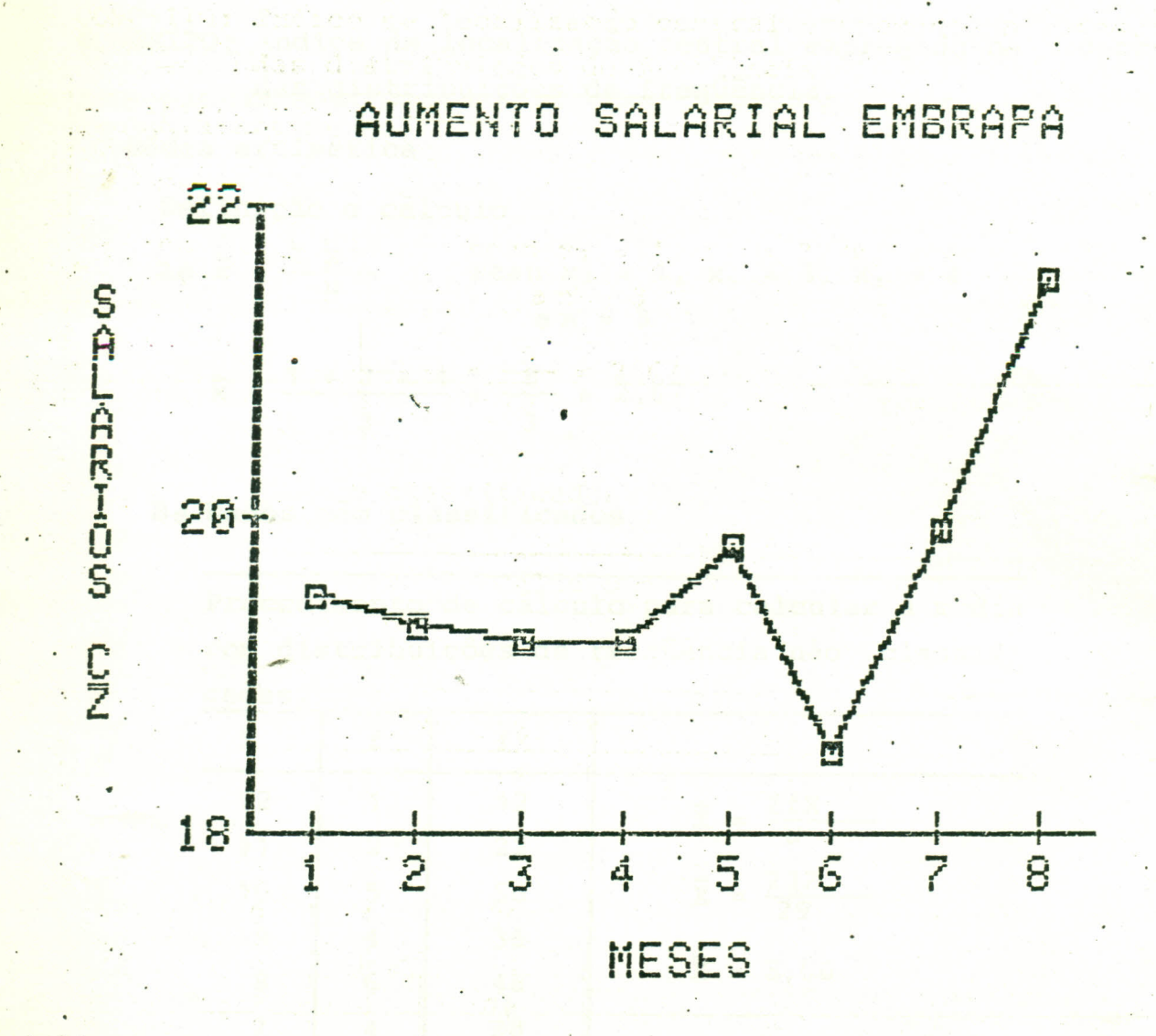

NOTA: Observar como a mudança na escala do eixo y, pode levar a várias interpretações.

14.

REPRESENTAÇÕES GRÁFICAS

#### Medidas de tendência central  $2.3$

CONCEITO: Indice de localização central empregado na descriçã das distribuições de freqüência.

Média artimética

•

Definição e cálculo

 $\frac{1}{2} \bar{x} = \frac{\sum x}{n}$  sean  $x_1 = 1$ ,  $x_2 = 3$ ,  $x_3 = 4$  $\bullet$  n = 3  $x =$ 3 •  $=$   $\frac{8}{2}$  = 2.6

**B.** Dados não classificados

Procedimento de cálculo para calcular a média com distribuições de freqüência não classifi cadas.

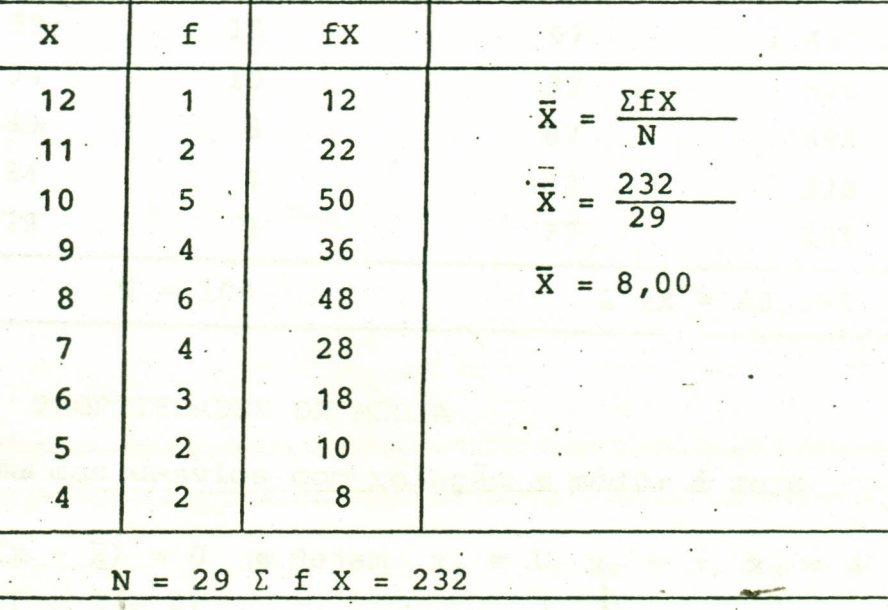

. .

#### 2.3 MEDIDAS DE TENDÊNCIA CENTRAL

#### Co Dados Classificados

Procedimentos para calcular a média a partir de uma dis tribuição de frequências classificadas. Se usa o ponto médio de classe como valor da variável.

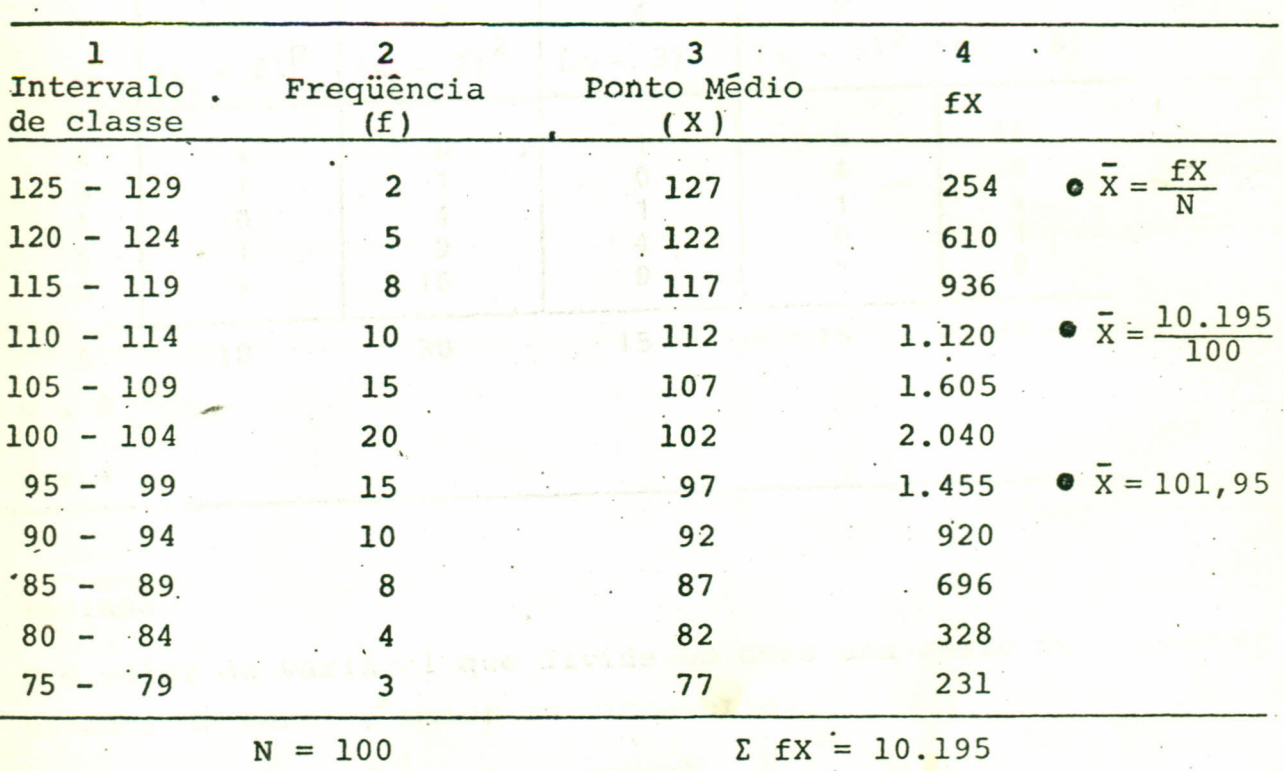

#### PROPRIEDADES DA MÉDIA

A. A soma dos desvios com relação a média é zero

 $\Sigma$   $(x - \bar{x}) = 0$  • Sejam  $x_1 = 1$ ,  $x_2 = 3$ ,  $x_3 = 4$  $\frac{1}{x} = \frac{\sum (1 + 3 + 4)}{3} = 2.66$  $(x_i - \bar{x})$  $x_i$  $\sum$   $(x - x) = -1.66 + 0.33 + 1.33 = 0$  $\mathbf{I}$  $-1.66$  $0.33$ 3 1.33 4  $\mathbf 0$ 

Medidas de tendência central

B. A soma dos desvios ao quadrado com relação a média e um mínimo.

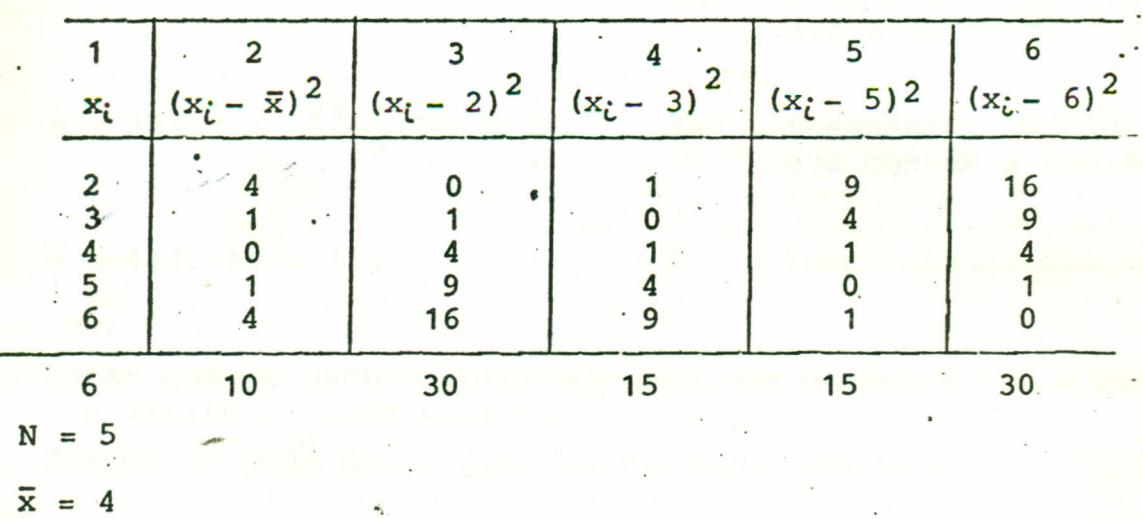

2. Mediana

E o valor da variavel que divide em duas uma serie de dados or denados de menor a maior ou vice-versa.

Se é impar é o valor central

**DAA** 

Se é par e a média dos valores centrais

 $1, 2, 3, \textcircled{4}, \textcircled{5}, 9, 11, 12,$ 

 $M = 4 + 5 = 4.5$ 

MEDIANA

. **Para dados classificados se usa a seguinte relação:** 

$$
M = + \frac{N/2 - fAA}{fA} \times I
$$

•

I = Limite inferior da classe que contém a mediana.

Do nosso exemplo de 50 ha N = Soma-de freqüências de palma nós temos.

- fAA = freqüências acumuladas até a anterior classe.
- $M = 111.5 + \frac{25 20}{8} \times 5$  fA = frequência absoluta da x 5 fa = frequência absoluta d<br>que contém a mediana.
- $M = 114.625 = 115$   $I = Intervalo$  de classe
- :: Notar que se usou o intervalo real de classe  $I = 5$  e não  $I = 4$ ; e o limite real de classe.

Também se pode determinar diretamente dos dados ordenados.

$$
M = \frac{115 + 115}{2} = 115
$$

3. Moda

É o valor da variável que ocorre com mais frequência

$$
M_0 = Li + \frac{fp}{fA + fp} \times
$$

- I fP = frequência da classe poste rior a que contém à máxima freqüência.
- De nosso exemplo  $fA = freqüência da classe ante$ rior a que contém a máxima-<br>
frequência freqüência

$$
0 \text{ Mo} = 106.5 + \frac{8}{8+6} \text{ x} = 109.3
$$

o que não é correto devido que o valor 108 é o mais freqüênte, -no entanto 109.3 indica que a classe 107-111 contém a moda.

**SALISAL'S** 

2.3 - Medidas de Tendência Central

Quando a informação é influenciada por valores extre PARA LEMBRAR: mos, a média se torna uma medida imperfeita.

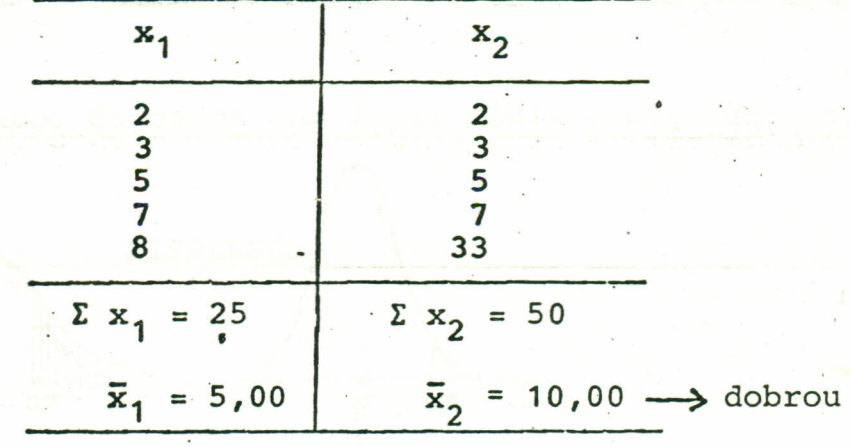

O valor da média por si mesma, não indica nada acerca da variabilidade da informação:

$$
\bar{x}_1 = \frac{5+5}{2} = 5
$$
  
\n
$$
\bar{x}_2 = \frac{6+4}{2} = 5
$$
  
\n
$$
\bar{x}_3 = \frac{7+3}{2} = 5
$$
  
\n
$$
\bar{x}_4 = \frac{8+3}{2} = 5
$$
  
\n
$$
\bar{x}_5 = \frac{9+1}{2} = 5
$$
  
\n
$$
\bar{x}_6 = \frac{9+1}{2} = 5
$$

o valor

**TAC** 

**LE DISPORSED** 

2.4 Medidas de dispersão

A. CONCEITOS

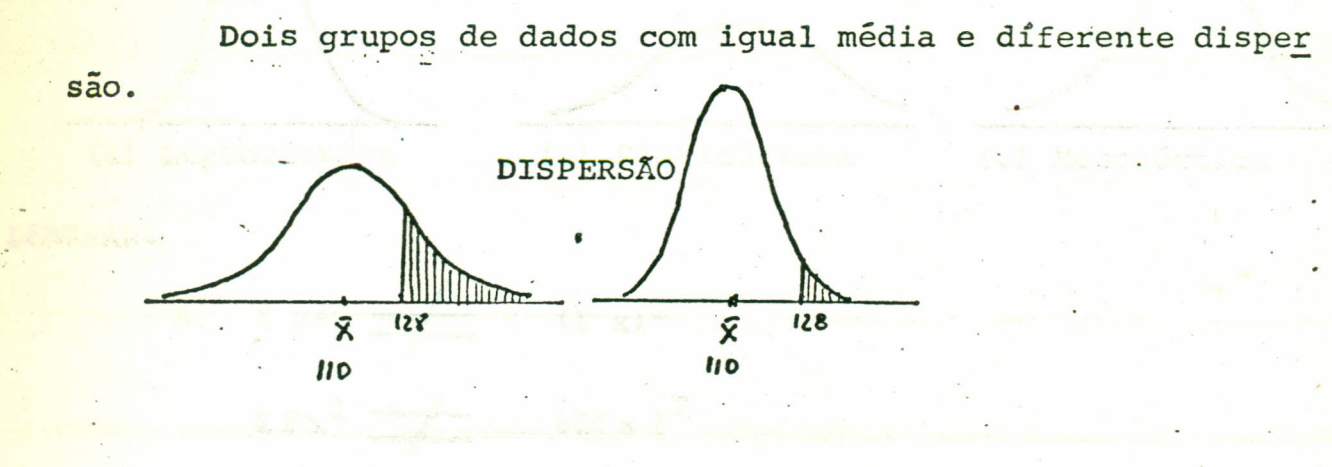

USO DE CURVAS SUAVIZADAS

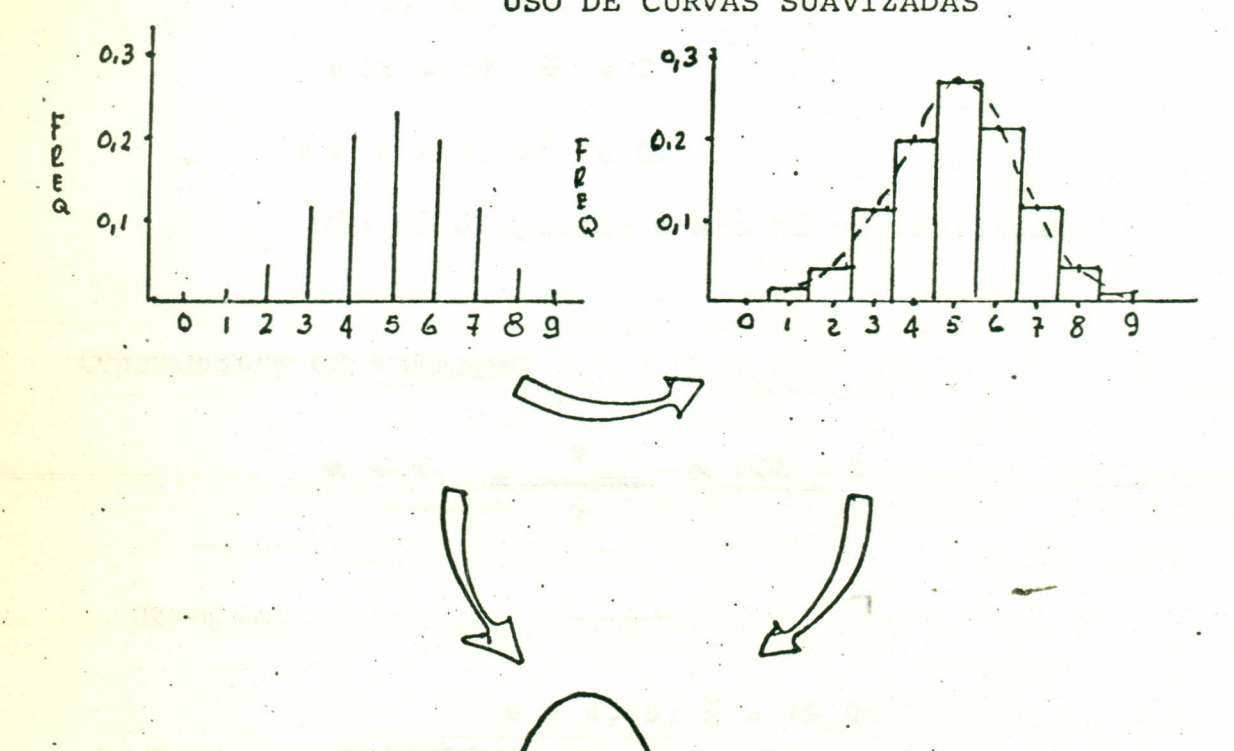

 $\overline{x}$ 

#### MEDIDAS DE DISPERSÃO

FORMAS DA DISPERSÃO:

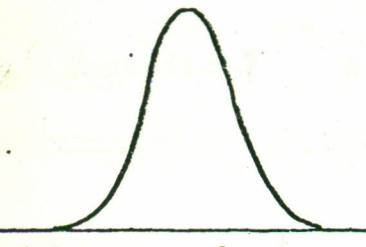

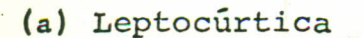

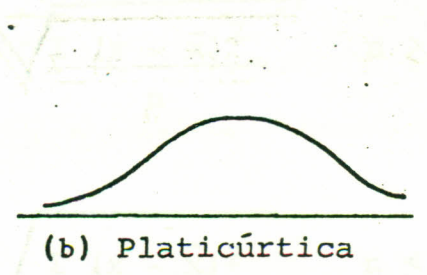

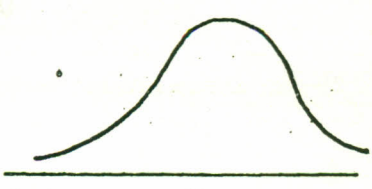

(c) Mesocúrtica

LEMBRAR:

A. 
$$
\Sigma x^2
$$
  $\longrightarrow$   $(\Sigma x)^2$   
 $\Sigma fx^2 \longrightarrow$   $(\Sigma fx)^2$ 

B. Se todos os valores são idênticos

 $3, 3, 3, 3, 3, 3$ 

$$
\bullet \Sigma x = 24 \times x = 3
$$

**a**  $s = 0$ ,  $s^2 = 0$ 

Não ha dispersão · Não ha variabilidade

COEFICIENTE DE VARIAÇÃO

$$
\bullet \quad C.V. \quad = \quad \frac{S}{\overline{x}} \qquad x \quad 100 = \frac{8}{3}
$$

Exemplo:

$$
s = 4,98; \ \overline{x} = 15,00
$$
  
• C.V. =  $\frac{4.98}{15}$  x 100 = 33.2 %

#### MEDIDAS DE DISPERSÃO

ide' richmontal

B. DESVIO PADRÃO

funder water

.<br>Gunda de C

$$
\text{Conceito } \frac{1}{s} \quad s = \sqrt{\frac{\sum (x - \bar{x})^2}{n}} \quad n > 30
$$

esvis) natities.

$$
s = \sqrt{\frac{\sum (x - \overline{x})^2}{n-1}} \quad n < 30
$$

$$
\text{Trabalho} \quad s = \sqrt{\frac{\sum x^2 - \frac{(\sum x)^2}{n}}{n}} \quad n > 30
$$

 $\frac{\Sigma \cdot x^2}{\Sigma}$ 

 $n-1$ 

 $\frac{(\Sigma x^2)}{n}$   $n < 30$ 

$$
\begin{array}{c|c}\nx_1 & x_2 \\
\hline\n3 & 4 \\
4 & 9 \\
5 & 2 \\
6 & 10 & -1 \\
7 & 10 & -1 \\
8 & 7 & -10 \\
8 & 7 & -10 \\
8 & 7 & -10 \\
8 & 7 & -10 \\
8 & 7 & -10 \\
8 & 7 & -10 \\
8 & 7 & -10 \\
8 & 7 & -10 \\
8 & 7 & -10 \\
8 & 7 & -10 \\
8 & 7 & -10 \\
8 & 7 & -10 \\
8 & 7 & -10 \\
8 & 7 & -10 \\
8 & 7 & -10 \\
8 & 7 & -10 \\
8 & 7 & -10 \\
8 & 8 & -10 \\
8 & 10 & 8 & -10 \\
8 & 10 & 8 & -10 \\
8 & 10 & 8 & -10 \\
8 & 10 & 8 & -10 \\
8 & 10 & 8 & -10 \\
8 & 10 & 8 & -10 \\
8 & 10 & 8 & -10 \\
8 & 10 & 8 & -10 \\
8 & 10 & 8 & -10 \\
8 & 10 & 8 & -10 \\
8 & 10 & 8 & -10 \\
8 & 10 & 8 & -10 \\
8 & 10 & 8 & -10 \\
8 & 10 & 8 & -10 \\
8 & 10 & 8 & -10 \\
8 & 10 & 8 & -10 \\
8 & 10 & 8 & -10 \\
8 & 10 & 8 & -10 \\
8 & 10 & 8 & -10 \\
8 & 10 & 8 & -10 \\
8 & 10 & 8 & -10 \\
8 & 10 & 8 & -10 \\
8 & 10 & 8 & -10 \\
8 & 10 & 8 & -10 \\
8 & 10 & 8 & -10 \\
8 & 10 & 8 & -10 \\
8 & 10 & 8 & -10 \\
8 & 10 & 8 & -10 \\
8 & 10 & 8 & -10 \\
8 & 10 & 8 & -10 \\
8 & 10 & 8 & -10 \\
8 & 10 & 8 & -10 \\
8 & 10 & 8 & -10 \\
8 & 10 & 8 & -10 \\
8 & 10 & 8 & -10 \\
8 & 10 & 8 & -10 \\
8 & 10 & 8 & -10 \\
8 & 10 & 8 & -10 \\
8 & 10 & 8 & -10 \\
8 & 10 & 8 & -10 \\
8 & 10 & 8 & -10 \\
8 & 10 & 8 & -1
$$

#### MEDIDAS *DE* DISPERSÃO

#### C. Variância

•

- É o quadrado do desvio padrão • Conceito =  $s^2 = \frac{\sum (x - \bar{x})^2}{n - 1}$  n. < 30  $\sum_{x=1}^{\infty} \frac{2}{x}$   $(\sum x)^2$ ASS triCADOs • Trabalho =  $s^2$  =  $\frac{n}{n-1}$  n < 30  $n - 1$
- D. Cálculos vários
	- Procedimento para calcular s, usando o método da desviação • média.

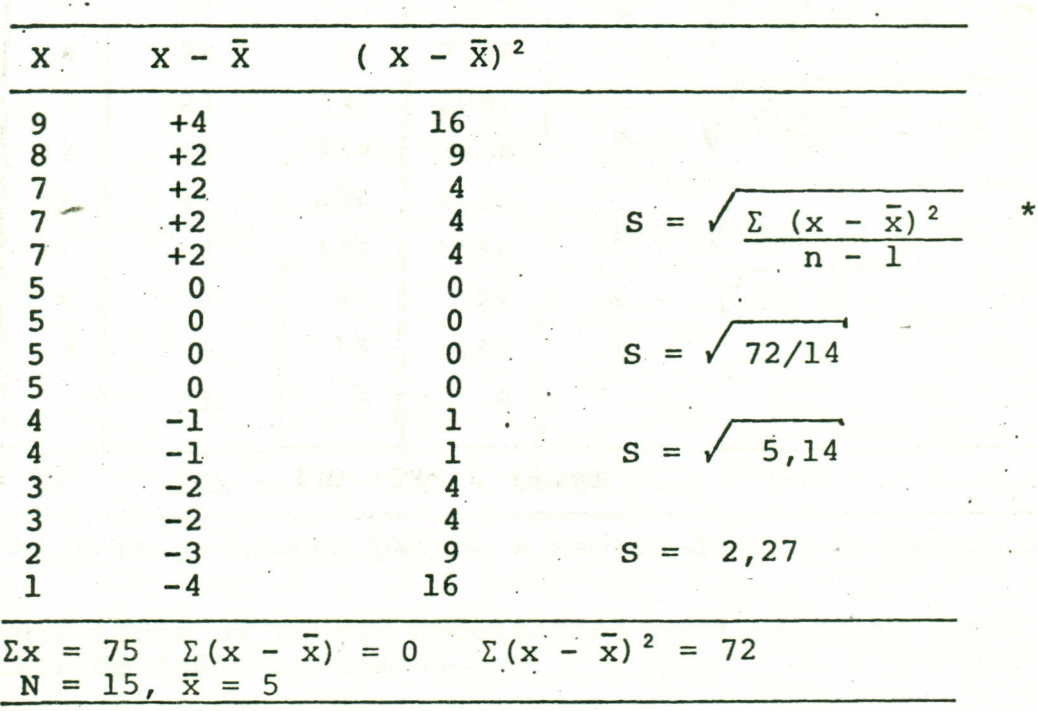

\*Para dados apresentados em forma de distribuição, a fórmula do desvio padrão é:

$$
S = \sqrt{\frac{f(x - \bar{x})^2}{n - 1}}
$$
 N < 30

·Observe que d freqüência que aparece na fórmula, é <mark>cord</mark>ar que cada (x - x̄)<sup>2</sup> se deve multiplicar por sua dente frequência antes de ser somada. Ainda que uma série de dados não classificados. para r<u>e</u> correspon utilizemos

Outra forma equivalente de cálculo, só quando n > 30 é: (1) esta forma é equivalente a  $(\Sigma x)^2$ as outras 2,  $\frac{\Sigma x^2}{n}$  $\sum$  (x - x)  $(1)$  \* quando n>30.  $n > 30$ 

DADOS CLASSIFICADOS

Procedimentos para calcular desvio padrão a partir das dis tribuições de frequência, usando o método de dados originais.

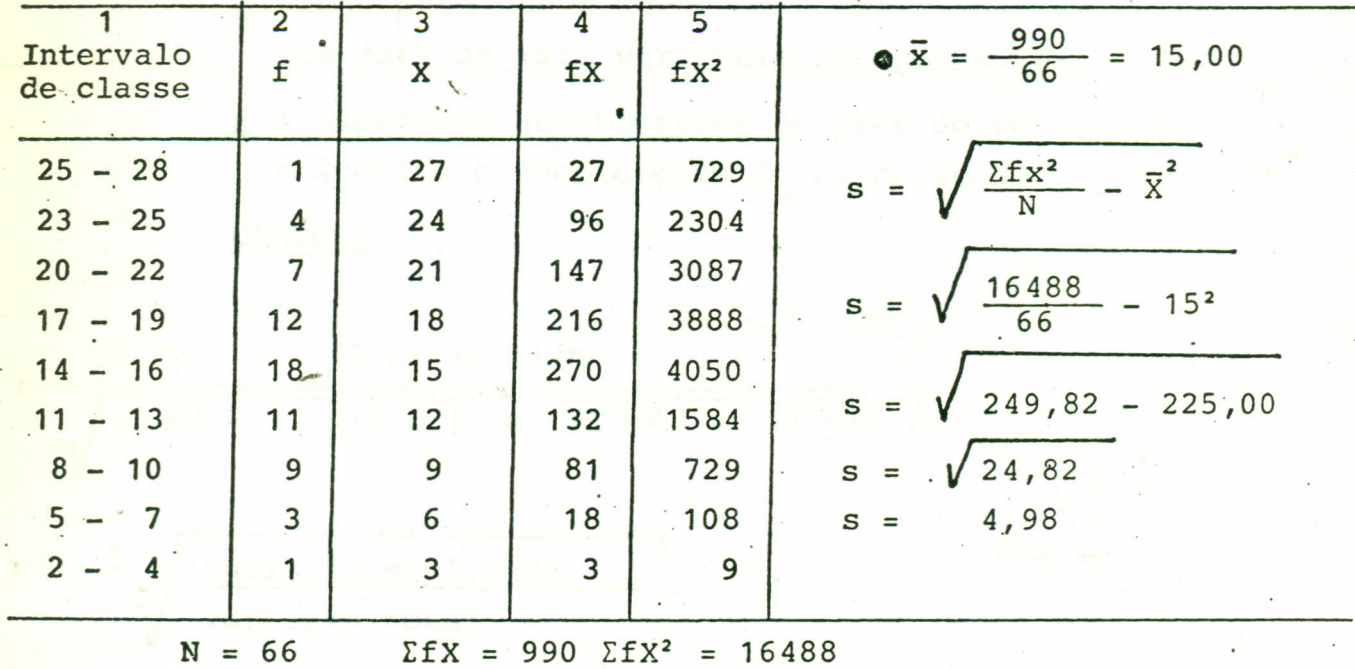

Resumindo o cálculo do desvio padrão a partir de uma distribuição de frequência:

- Passo 1. Seguir todos os passos necessários para calcular a média a partir de dados agrupados.
- Passo 2. Agregar uma coluna adicional, fx2.
- Passo 3. Multiplicar os valores da coluna fX por os correspondentes valores da coluna X e por os resultados na coluna fX<sup>2</sup>.
- Passo 4. Somar os valores da coluna fX<sup>2</sup> para obter EfX<sup>2</sup>.
- Passo 5. Substituir os valores *EfX<sup>2</sup>*, N, X, na fórmula e resolver as operações indicadas para encontrar o desvio padrão.

**STATISHIEN** 

2.5 - Análise de Correlação

A. Conceito

**o** Frequentemente é necessário determinar as relações en tre dois ou mais variáveis independentes.

o À expressão quantitativa do grau de relação entre as va riáveis é o coeficiente de correlação.

CÁLCULO

$$
r = \frac{1}{\sqrt{\frac{[\Sigma x/2 - (\Sigma x)^2 / n ]}{[\Sigma x^2 - (\Sigma x)^2 / n ]}}}} \frac{1}{\sqrt{\frac{\text{Variação explaineda}}{\text{Variação total}}}} \frac{1}{\sqrt{\frac{(\Sigma x/2 - (\Sigma x)^2 / n ]}{[\Sigma x/2 - (\Sigma x)^2 / n ]}}}} \frac{1}{\sqrt{\frac{(\Sigma x/2 - (\Sigma x)^2 / n ]}{[\Sigma x/2 - (\Sigma x)^2]}}} \frac{1}{\sqrt{\frac{(\Sigma x/2 - (\Sigma x)^2 / n ]}{[\Sigma x/2 - (\Sigma x)^2]}}} \frac{1}{\sqrt{\frac{(\Sigma x/2 - (\Sigma x)^2 / n )}{[\Sigma x/2 - (\Sigma x)^2]}}} \frac{1}{\sqrt{\frac{(\Sigma x/2 - (\Sigma x)^2 / n )}{[\Sigma x/2 - (\Sigma x)^2]}}} \frac{1
$$

Procedimento de cálculo para o coeficiente r utilizando o método de soma de quadrados

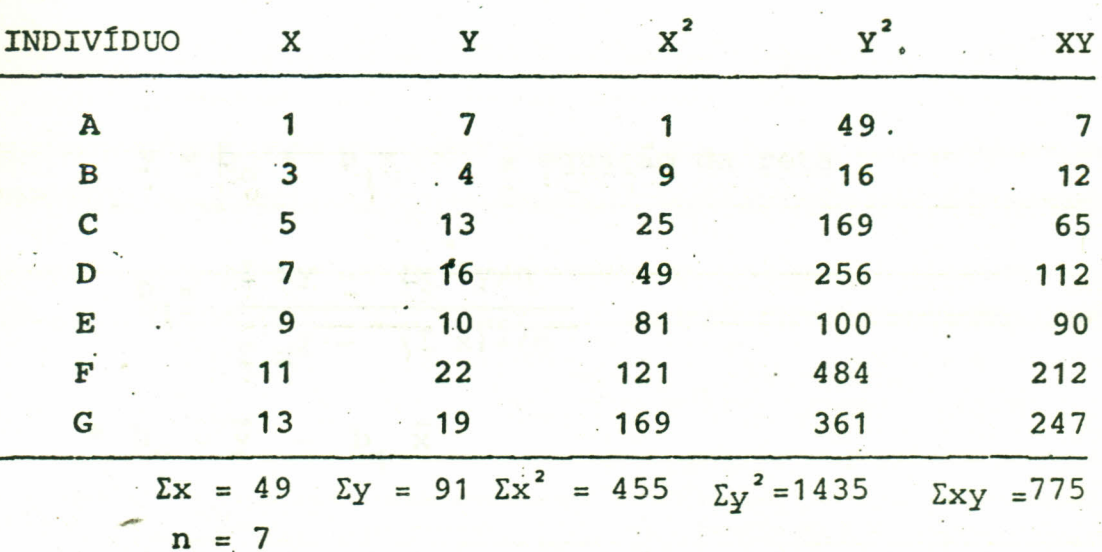

$$
r = \sqrt{\frac{\Sigma xy - \Sigma x \Sigma y / n}{(\Sigma x^2 - (\Sigma x)^2 / 4) \cdot (\Sigma y^2 - (\Sigma y)^2 / 4}} = \sqrt{\frac{\Sigma xy}{(\Sigma x)^3 \cdot (\Sigma y^3)}}
$$
  
\n
$$
\Sigma xy = 775 - (49) (91) / 7 = 138
$$
  
\n
$$
\Sigma x^2 = 455 - (49)^2 / 7 = 112
$$
  
\n
$$
\Sigma y^2 = 1435 - (91)^2 / 7 = 252
$$
  
\n
$$
r = \sqrt{\frac{138 \pi x}{112 \times 252}} = 0,82
$$

## ESTATISTICA EXPERIMENTAL ESTATÍSTICA EXPERIMENTAL

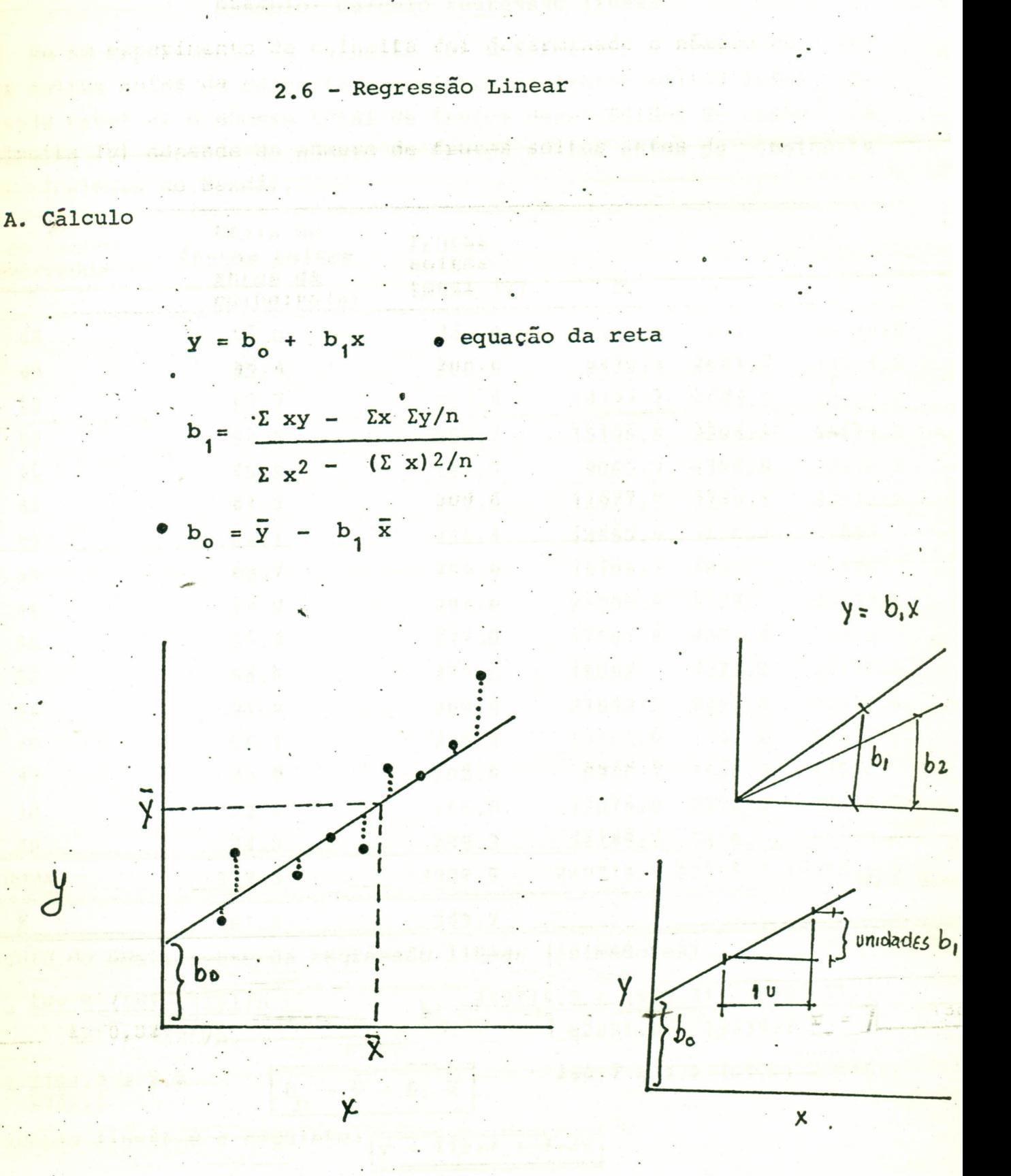

### Exemplo: Cálculo regressão linear

•

'.

Em um experimento de colheita foi determinado o número de . fru tos soltos antes da colheita e o número de frutos soltos total. Se deseja saber si o número total de frutos desprendidos do cacho na colheita (y) depende do número de frutos soltos antes da .colheita (x). (Cultura de Dendê).

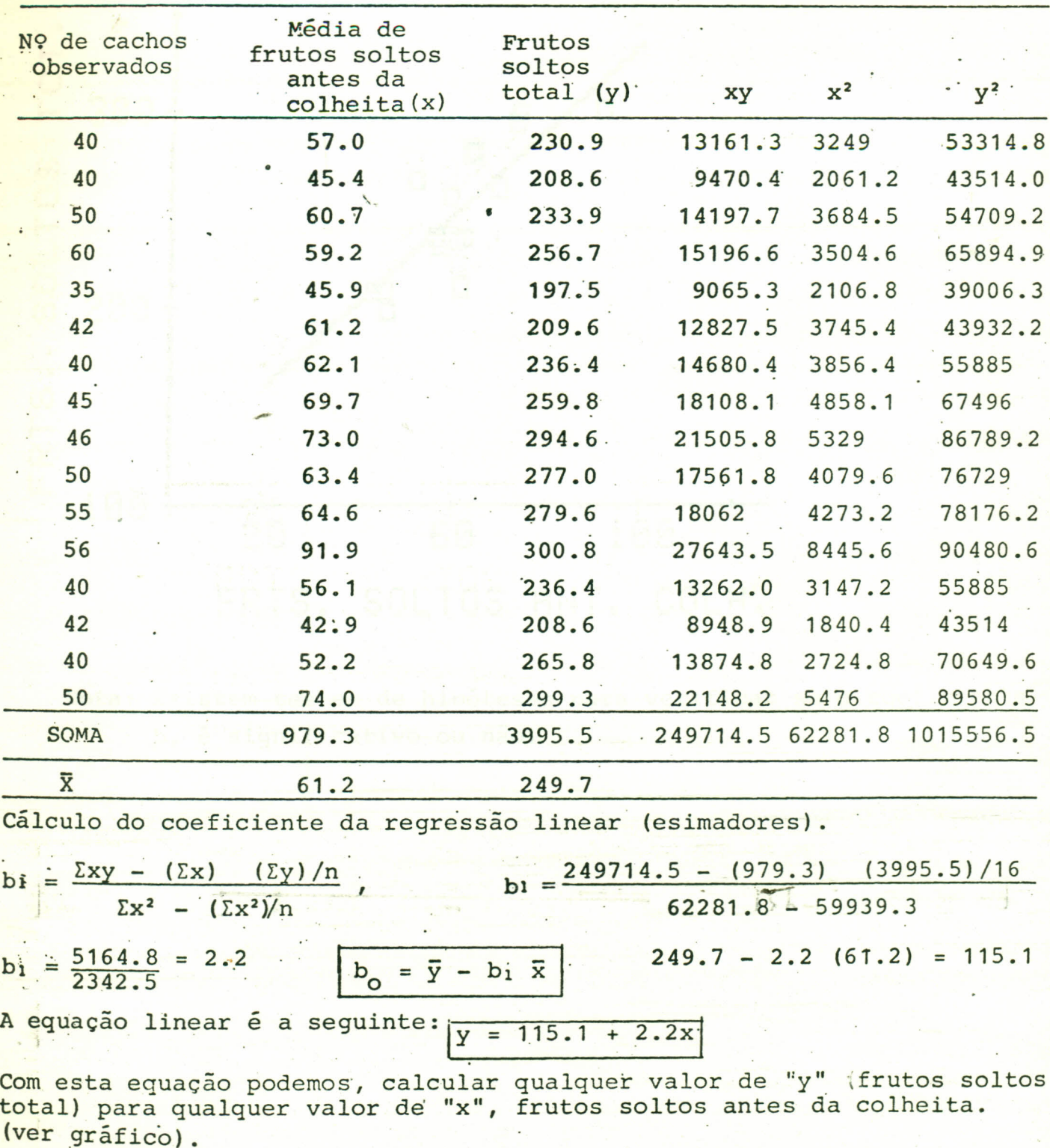

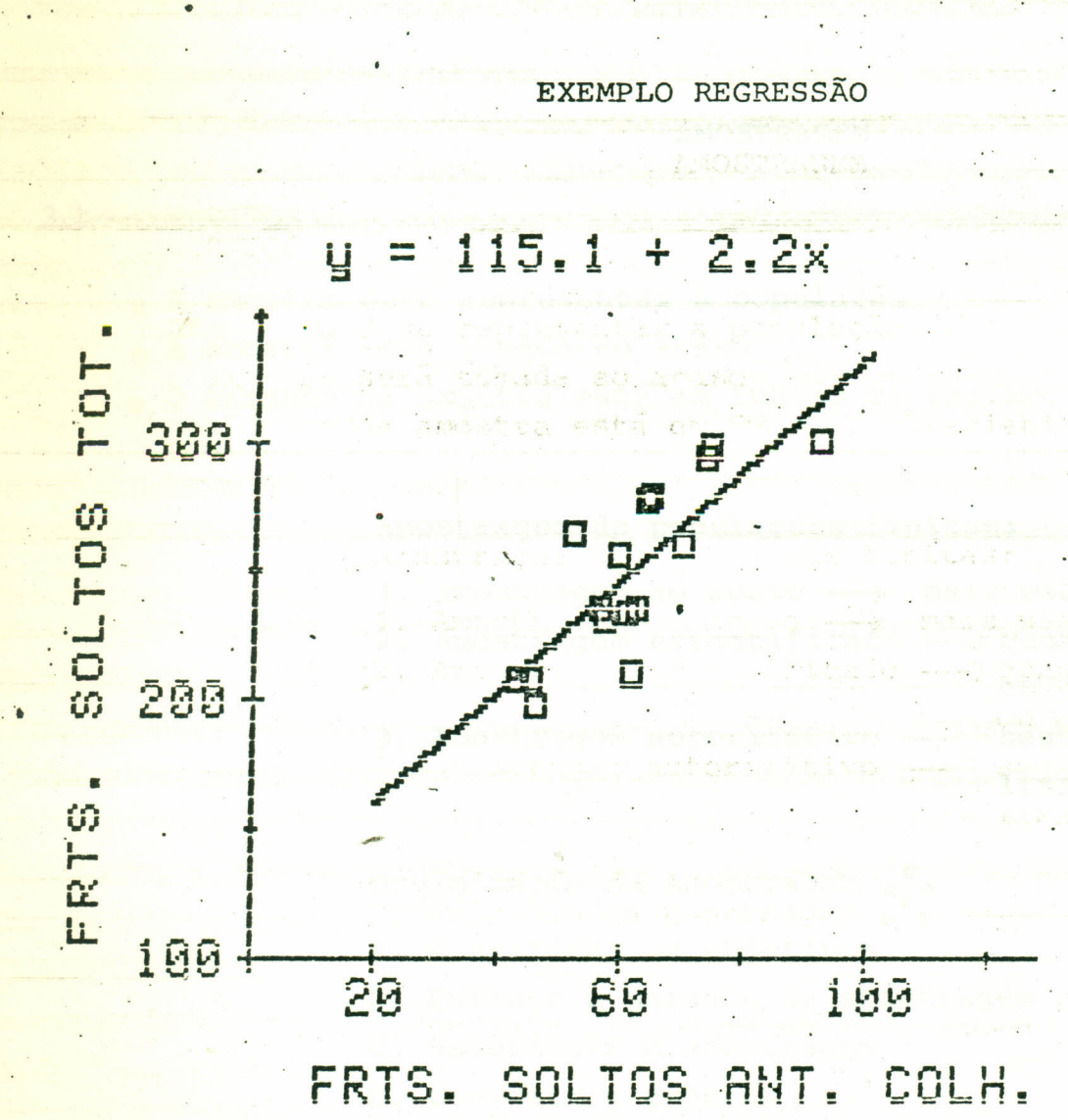

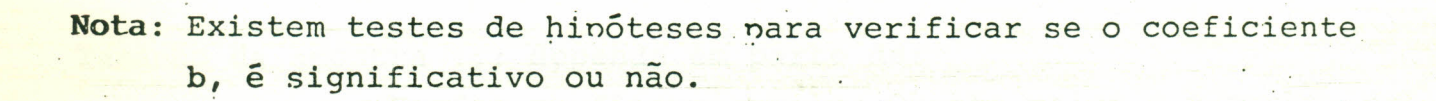

 $30.31$ 

 $12^{2}$  =  $12^{2}$  Vn

#### AMOSTRAGEM

#### 3.1- CONCEITOS

- **e A amostra deve representar a população**
- **e** A amostra será tomada ao acaso
- o O tamanho da amostra está em função da variabilidade da . inform<u>a</u> ção.

Amostragem de populações finitas: ر<br>,

- 1. Amostragem ao acaso -> mais usado
- 2. Amostragem estratificado -> quando existam grupos

.ou estratos.

3. Amostragem autoritativo - segurança de quem rea liza a amostrágem.

Organização da Amostragem . .

- A. Clarificar os objetivos
- B. Definir a unidade de amostragem e a população
- C. Selecionar a amostragem
- D. Conduzir a amostra
- E. Analizar a informação

Tamanho da amostra ::: depende em parte de:

· Fundos ou financiamento: Quanto maior o tamanho da amostra o custo é mais alto. Menor tamanho -> menor precisão.

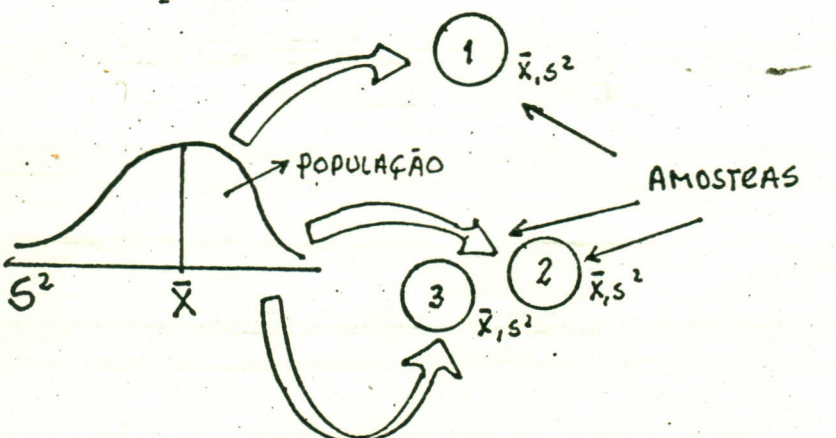

#### DEFINIÇÕES:

É a lista organizada de todos os componentes da população; **6 Marco:** e a apresentação organizada do conjunto universal definido pela variável Y,

 $Y = Y_1, Y_2, Y_3, \ldots, Y_N$ 

o Amostra : É a coleção de n unidades obtidas do marco anterior.

 $Y_i = Y_1$  ,  $Y_2$ ,  $Y_3$  , ........  $Y_n$ 

ANÁLISE DA INFORMAÇÃO:

SEStimadores:

- Média:  $\bar{y} = \underline{1} \Sigma y_i$
- Variância:  $S^2 = \frac{\sum y_i^2 (\sum y_i)^2 / n}{n-1}$
- Variância das  $S_{\overline{Y}}^2 = \frac{S^2}{n}$ .  $\frac{N-n}{N-1}$  $N =$  Tamanho população n = Tamanho amostra Médias:
- Desvio padrão  $S_{\overline{y}}^2 = S^2$ da Média:

#### **ESTIMADOS**

Total da população  $\tilde{y} = N_{\overline{y}}$  $N = Tamanho da popula$ ção finita Média população  $\hat{y} = \hat{y}$ Variância população  $\delta^2 \hat{y} = S^2 \bar{y} N^2$ Erro padrão população  $\delta_{\widetilde{y}} = S^2_{\widetilde{y}}$  N

PARAMETROS

Total  $y = \Sigma y$ i

$$
\begin{array}{ccc}\n\text{Média } \bar{y} & = & \frac{1}{N} & \sum_{y_i} z_{y_i} \\
\text{Variância } & \delta^2 = & \frac{\sum_{y_i}^2 - (\sum_{y_i})^2 / N}{N}\n\end{array}
$$

#### CONFIABILIDADE

o Intervalo de confiança para estimar a média a partir de uma amostra.

Conceito: a partir da amostra

Probabilidade:

\n
$$
\begin{cases}\n\overline{y} - t_{\alpha} s_{\overline{y}} < \overline{y} \zeta \overline{y} + t_{\alpha} s_{\overline{y}} \\
\overline{y} = \text{Variable da amostra} \\ s = \text{desvio padrão} \\ s_{\overline{y}} = \text{error padrão} \\ s_{\overline{y}} = \text{error padrão} \\ s_{\overline{y}} = \frac{s}{\sqrt{n}} \end{cases}
$$
\n
$$
t_{\alpha \omega} z = \text{Value the probability of a configuration.}
$$

 $\bullet$  Quando se conhece a média da população (µ) y  $\delta^2$  o intervalo de confiança é:

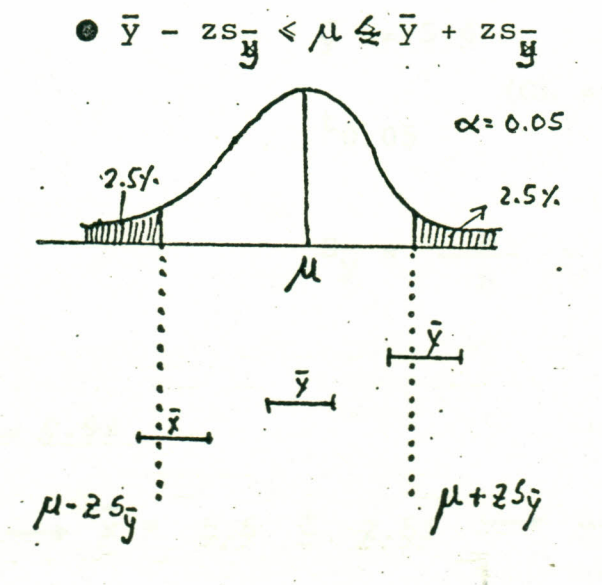

AMOSTRAGEM

Exemplo:

Seja a seguinte amostra:

 $y_i = 4 + 6 + 8 + 7 + 3$ 

 $\bar{y}$  = 5.6 s = 2.07

Quais são os intervalos de confiança desta média para P = 0.05 ?

 $\bar{y}$  ±  $\text{ts}_{\bar{x}}$  $\bar{y}$  = 5.6  $(GL = 4) = 2.77$  $t_{0.05}$ 

$$
S_{\frac{1}{2}} = \frac{S}{n} = \frac{2.07}{2.24} = 0.92
$$

 $\frac{1}{y}$  ± 2.776 = 0.92

 $\frac{1}{y}$   $\frac{1}{z}$  2.55  $\rightarrow$  x = 5.6  $\pm$  2.55  $\rightarrow$  amplitude: 3.1 a 8.1

#### **AMOSTRAGEM**

Tamanho da amostra e precisão

Conceito::

$$
t = 95\% = n - 1
$$
 G.L.  
n  
99% = n - 1 G.L.

 $d = precisão$ .  $t = probabilidade$  $s^2$  = variancia

Tamanho da amostra (população infinita)

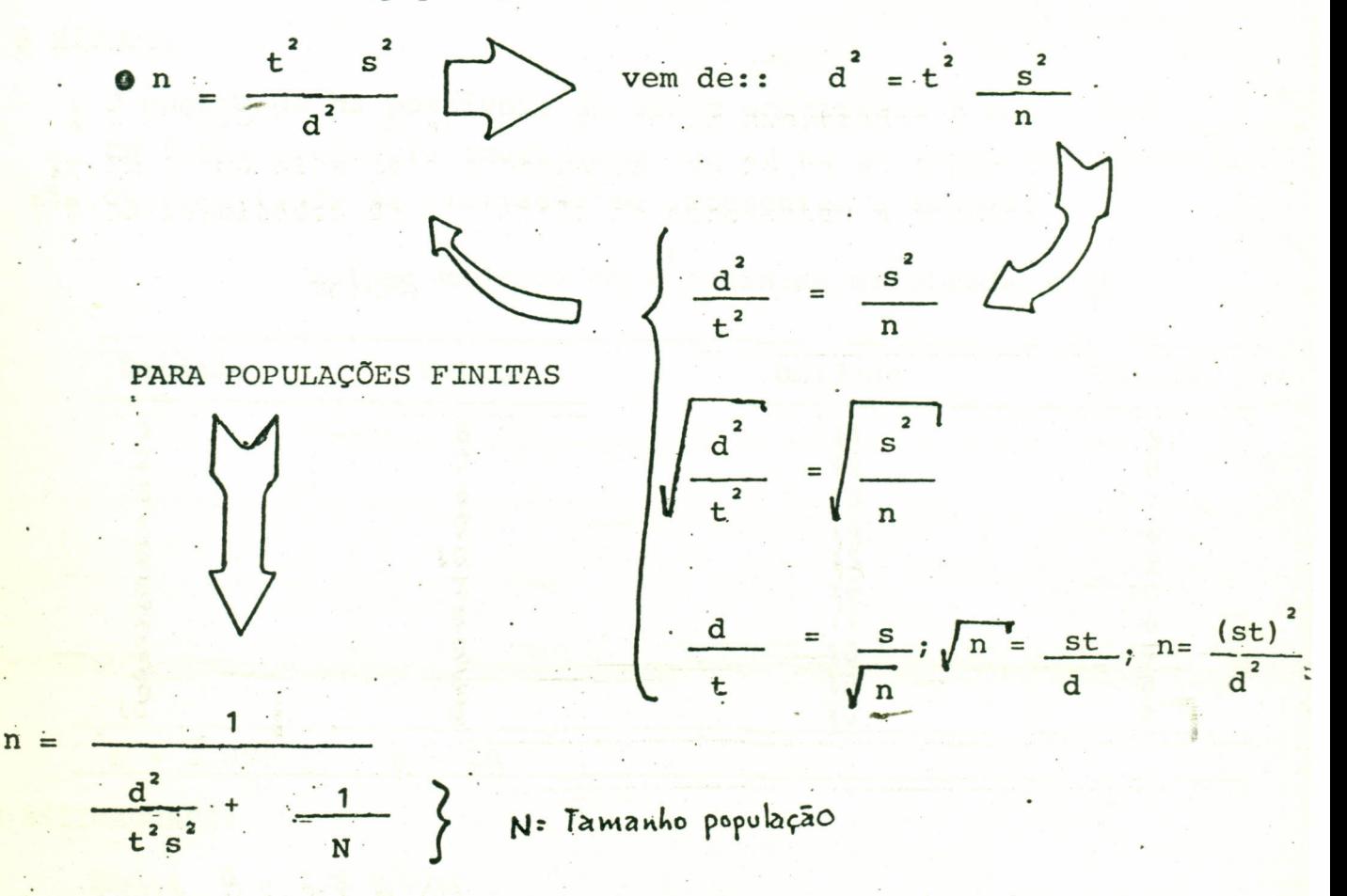

**AMOSTRAGEM** 

#### 3.2-Amostragem inteiramente ao acaso

USOS:  $\bullet$  Nos casos de relativa homogeneidade.

• Não existe outra fonte de variabilidade além da atribuível ao erro de amostragem.

#### EXEMPLO

•

- Vamos supor que desejamos avaliar uma floresta de *Pinus* \* sp., que se estende em forma homogênea em 2.000 ha.<br>O shistivo de nesemise é estimula esluma mádi
- o O objetivo da pesquisa é estimar o volume médio de madeira por ha e o volume total de madeira nessa floresta.
- · A unidade de amostragem é um hectare, sobre a qual se avalia o volume de madeira •
- $\bullet$  METODO:
	- $\bullet$  O número de ha possíveis de serem amostrados é N = 2.000
	- •• Em forma aleatória amostramos N= 20 ha ao longo da floresta
	- .º. Os resultados da avaliação se apresentam a seguir:

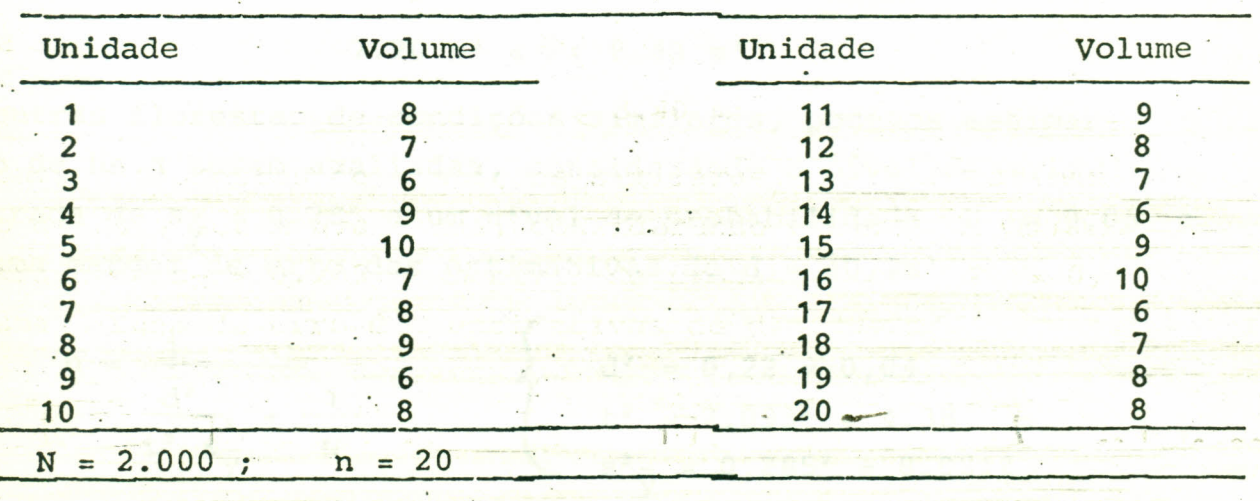

a Volume Madeira em m /unidade amestrada (ha)

e.ESTlMADORES:

 $Media y = 7,8 m<sup>3</sup>/h$ </u> Variância  $s^2 = 1.6421$ .

Variância das médias =  $1.6421$   $2.000 - 20$  $20 \t 2.000 - 1$  $0.0813 = 0.285$  $= 0.0213$ Erro padrão da média =
37.

.,

ESTIMADOS:

•

..

Média  $\bar{y}$  = 7.8 m<sup>3</sup>/ha Total  $y = (7.8)$  (2000) = 15.600 m <u>Erro padrão s-</u> = (0,285) (2000)=570

LIMITES DE CONFIANCA

**O Para os parâmetros total (y) e a média (y)** 

$$
\mathbf{y} = \mathbf{s}_{\mathbf{y}}t
$$
\n
$$
\mathbf{s}_{\mathbf{y}} = 570
$$
\n
$$
\mathbf{s}_{\mathbf{y}} = 570
$$
\n
$$
\mathbf{s}_{\mathbf{y}} = 0.285
$$
\n
$$
\mathbf{t} = 2.093
$$

•  $y^{\pm}$  (570) (2.093)  $\longrightarrow y^{\pm}$  1193.01

A um nível de 95% de probabilidade o volume total de madeira esta rá na seguinte amplitude:

14406 m<sup>3</sup>  $\leq$  y  $\leq$  16793 m<sup>3</sup>

• Enquanto que os limites de confiança da média são:

 $\bar{y} \pm (0.285)$  (2.093) $\rightarrow \bar{y} \pm 0.5965$ .

Logo,a média estará,. na amplitude:

("

--

7.20 m<sup>3</sup>  $\leq \bar{y} \leq 8.40$  m<sup>3</sup>

· Para outras florestas de condições similares, podemos estimar. número de ha a serem avaliadas, considerando o nível de variabilidade <mark>encontra</mark>da de s<sub>y</sub> = 0.285 <mark>a um nível de probabilidade P = 0,05 e</mark> para uma margem de erro das estimativas de d =  $\pm 0.2$ m<sup>3</sup>

> $n = -\frac{1}{n}$  $\begin{matrix} 1 \\ 1 \end{matrix}$  $d^2 = 0,22 = 0,04$  $d^2$  1  $\frac{d^2}{dt^2}$  +  $\frac{1}{N}$  ...  $t^2$  s<sub>y</sub> +  $\frac{1}{N}$ <br>  $t^2 = 2.093^2$   $\leq 4.38$ <br>
> s<sup>2</sup><sub>y</sub> = 0,285<sup>2</sup> = 0.0812

 $n = 8.85 = 9$ 

Se a floresta mostrar uma variabilidade semelhante a encontrada., será necessário avaliar apenas 9 ha, ou seja menos da metade do nú mero de ha da amostra inicial.

#### **AMOSTRAGEM**

#### EXEMPLOS ..

- Se um número grande de frangos (N = grande). A variância estimada do peso médio (lb) é: S<sup>2</sup> = 600 em base a uma amostra de 15 frangos  $(N=15)$ .
- .. Se deseja estimar o peso médio por frango dentro = 5 lb com uma confiança de P. = . 0.05

Valor probabilidade:  $t_{0.05}$  para 14 G.L. = 2.145 (da tabela)

· Qual tamanho de amostra será necessária para uma precisão de  $\cdot$   $\pm$  5lb

$$
t_{0.05} = 2.145 \text{ (da tablela)}
$$
  

$$
a^{2} = 600
$$
  

$$
a^{2} = (5)^{2} = 25
$$

 $n = (2.145) x 600 = 4.6 x 600 = 110$  frangos  $25$ 25

. Se si trata de uma população de 200 frangos, se tem portanto, ·· uma população finita.

 $n = 200$   $\longrightarrow$  população finita

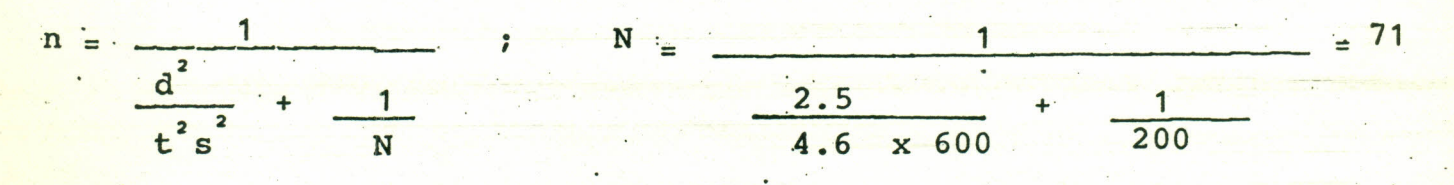

Notar a diferença com

$$
N = 2000, n = \frac{1}{25} + \frac{1}{1} = 105
$$
  
4.6 x 600 2000

$$
N = 20,000 \text{ n} = \frac{1}{25} = 109
$$
  
4.6 x 600 + 20,000 = 25

Nota: Com o aumento do tamanho da população finita, esta se acerca a uma população grande (definita) .

•

ERROS DE AMOSTRA :::::

 $\theta - \hat{\theta}$  = ERRO = precisão = d  $\theta$  = valor real /'  $\theta$  = valor estimad

#### LEMBRAR:

A amostragem nem sempre é de conceito, as vezes pode-se rea lizar uma 'análise lógica com outras técnicas. Vide o exemplo a· se guir.

-

Controle de qualidade de cachos de dendê em carretas que entram na Usina. **SEE THERE** 

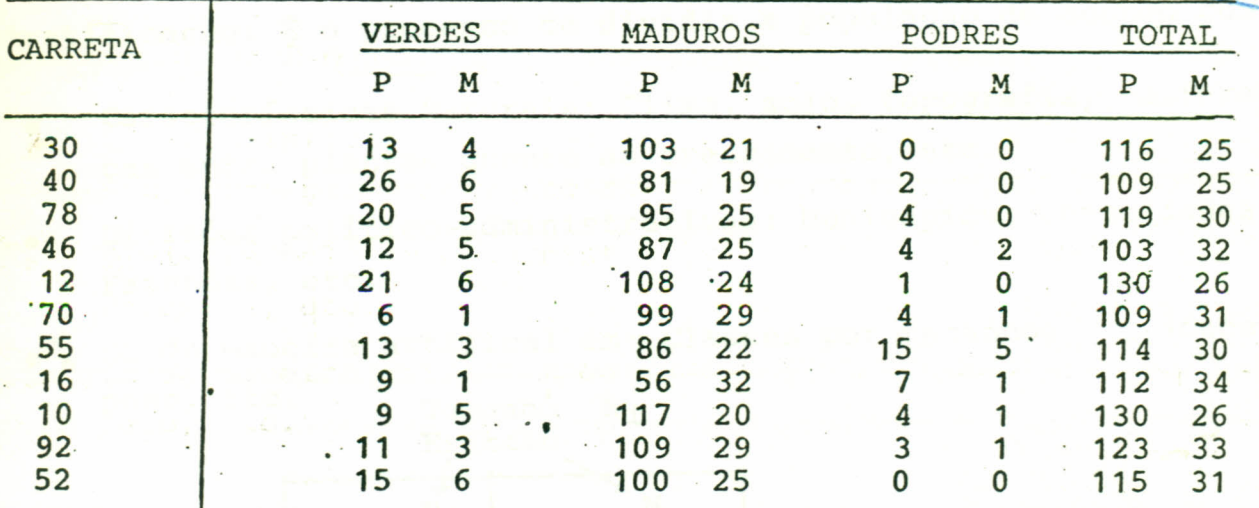

Dados Observados (cachos)

### Dados em porcentagem

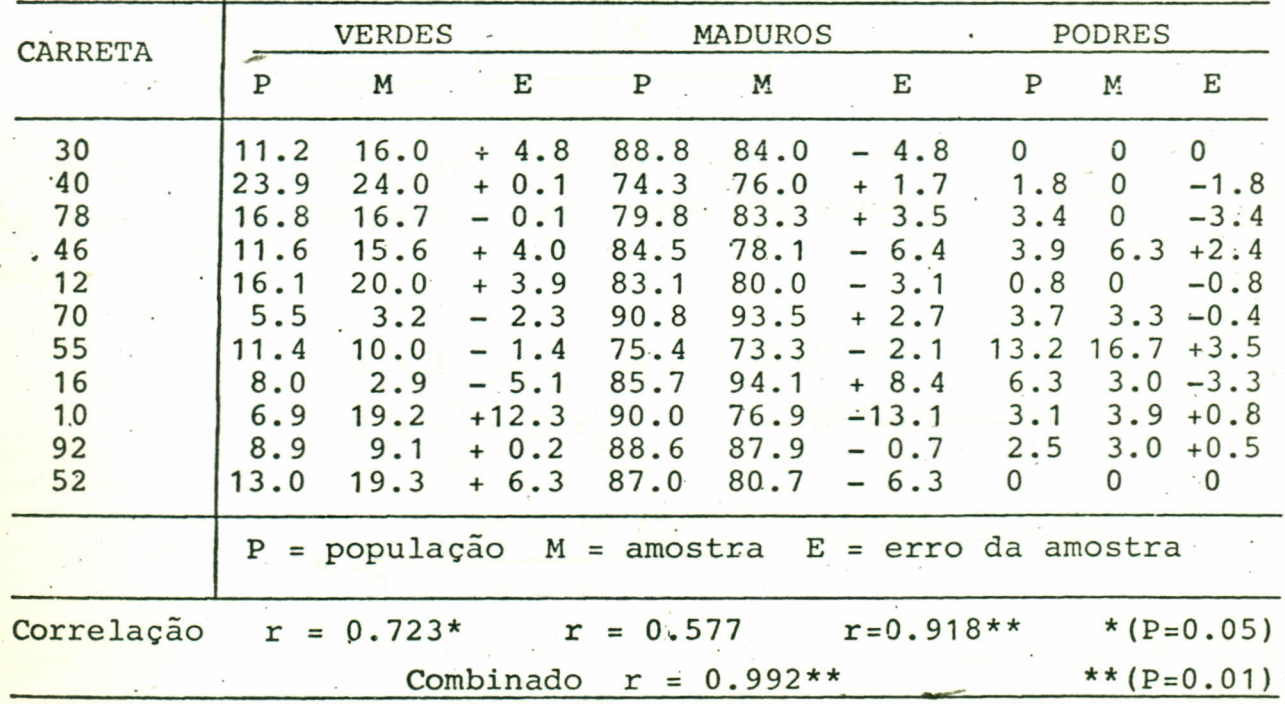

#### 3.3- Amostragem Estratificada

Estratificação: É o processo de dividir a população de acordo com:

- Características Naturais: Clima, solo, topografia, diferen ças entre plantas quanto ao crescimento, etc.
- Divisões político-administrativas: Municípios, Comunidades, Fazendas, etc.
- . Ou de maneira artifical em: Classes por tamanho, idade, peso, etc.

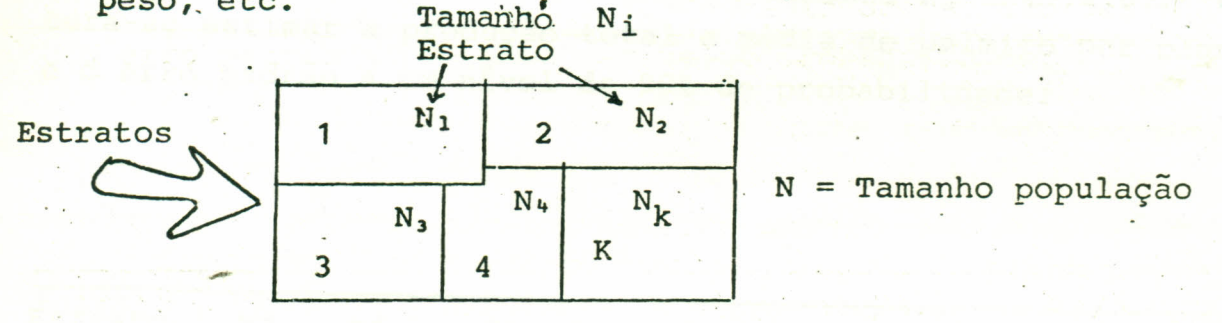

Em forma separada para cada Estrato, se estimam os parâmetros da mesma forma que para a amostragem inteiramente ao acaso, ou seja:

> $J = \{ 1, 2, ..., k \} =$  Estratos  $\overline{Y}_j = \frac{1}{n_j} \Sigma Y_j$ Média/Estrato

•  $S_j^2 = \frac{\sum Y_j^2 - (\sum Y_j^2/nj)}{n}$  Variáveis/Estrato

• 
$$
S^2 = \frac{S^2}{J} \cdot \frac{(N_j - n_j)}{(N_j - 1)}
$$
 Variância das médias/Estra  
tos.

N população =  $\Sigma$  N<sub>j</sub>

*I,*

ESTIMADOS:

•

• Total  $\overline{\hat{Y}} = \Sigma \overline{Y}_{j} N_{j}$ 

.

Erro Padrão:  $S_{\mathbf{Y}} = \Sigma S_{\mathbf{Y}} \mathbf{N} \mathbf{j}$ 

Exemplo:

Vamos supor uma população de 200 árvores jovens de pupunha. Nota-se que a área apresenta três estratos bem diferenciados quanto a topografia do terreno: levemente inclinado; inclinado e plano. Se avaliaram 3 amostras de tamanho Nj =  $\{5, 4, 6\}$ . Pro cura-se estimar a produção total e média de palmito por planta e o erro padrão a um nivel de 90% de probabilidade:

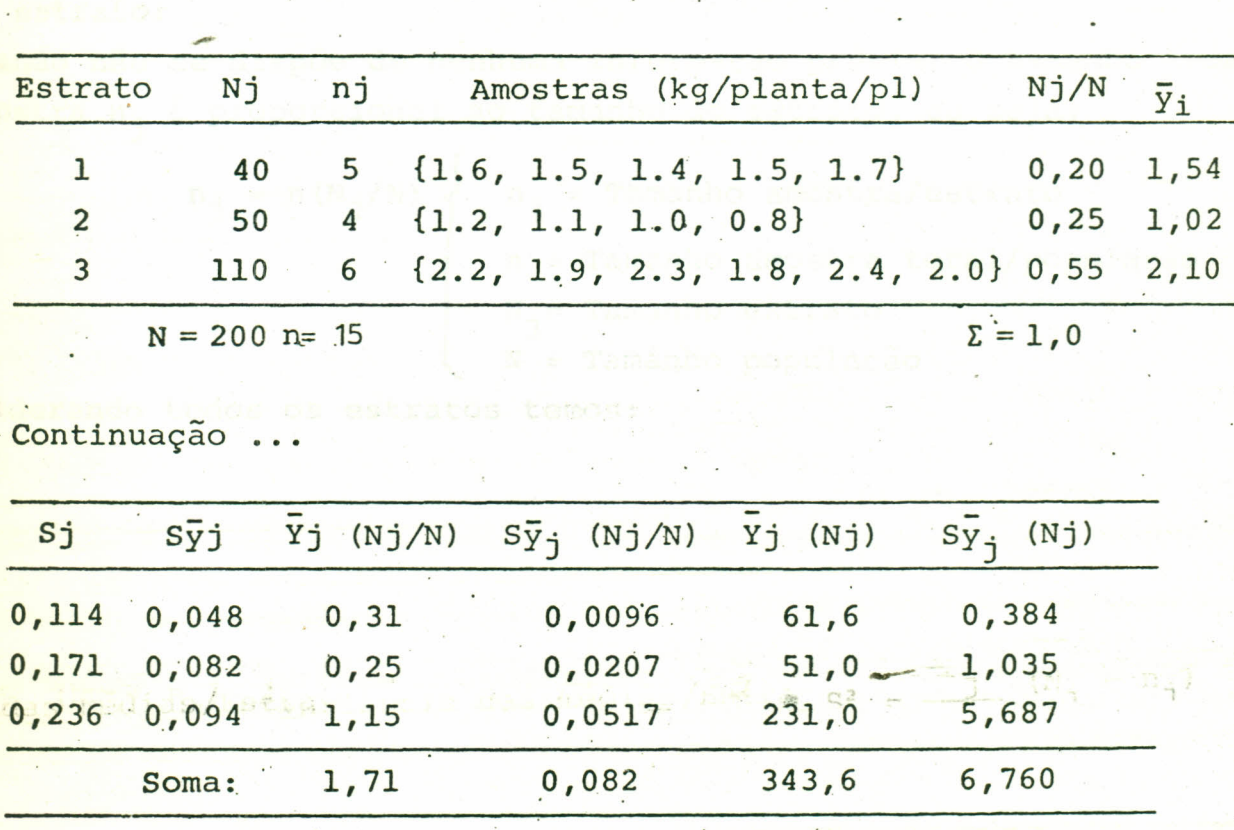

, . 42.

De acordo com os resultados da nossa amostragem temos:

Média de palmito/planta: 1.71 kg

Total de palmito na população: 343,6 kg

Desejamos conhecer a confiabilidade destas estimações a um nível de  $90%$  de probabilidade (P = 0,010).

 $\frac{1}{2}$  ±  $s_{\overline{v}}t$   $\longrightarrow$  Média: 1.71  $\pm$  (0.082). (1.782)

 $Y = \frac{1}{2}$   $\frac{1}{2}$   $\frac{1}{21}$   $\frac{1}{21}$ 1.71  $\pm$  0.15  $\rightarrow$  1.56 kg  $\leq \frac{1}{\sqrt{2}} \leq 1.86$  kg

$$
\frac{1}{2} \times \frac{1}{2} \times \frac{1
$$

NOTA: ( Para o valor de t da tabela, para .n-J G.L, um por estra to):  $n = 15$ ; GL:  $15-3$ . = 13

TAMANHO DA AMOSTRA DENTRO DE CADA ESTRATO

. Antes de amostrar uma população seguindo o método de amostragem es tratificada; temos que decidir quantas amostras serão coletadas em cada'estrato:

o Quando não se dispõe de nenhuma informação prévia: O tamanho da amostra n<sub>j</sub> é proporcional ao tamanho do estrato, ou seja:

$$
n_j = n(N_j/N)
$$
\n
$$
n_j = Tamanho amostra/estrato
$$
\n
$$
n = Tamanho amostra total/população
$$
\n
$$
N_j = Tamanho estrato
$$
\n
$$
N = Tamanho população
$$

-

Considerando todos os estratos temos:

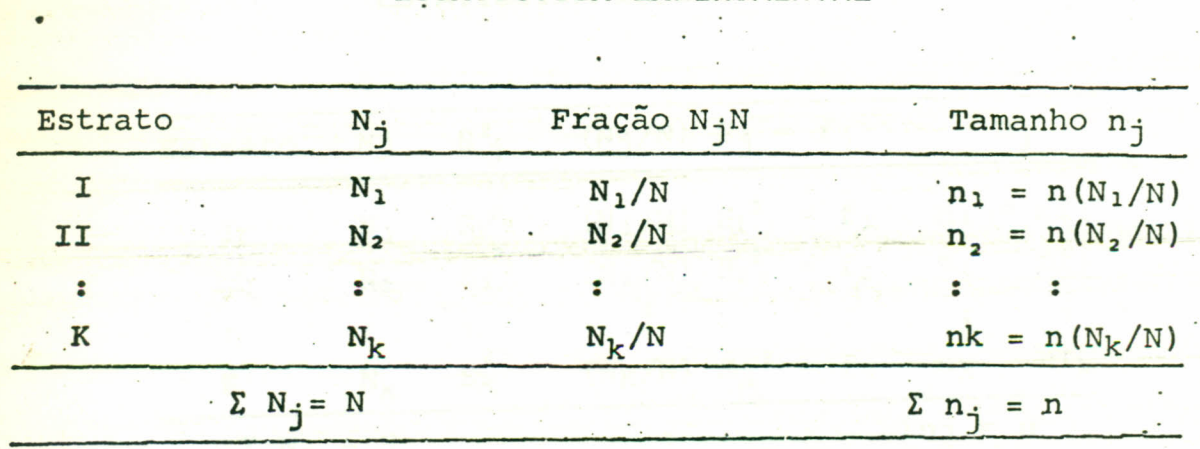

Por exemplo temos uma população estratificada em 4 estratos. Se dis põe de recursos para coletar apenas 30 amostras. Quantas amostras co letaremos por estrato.

•

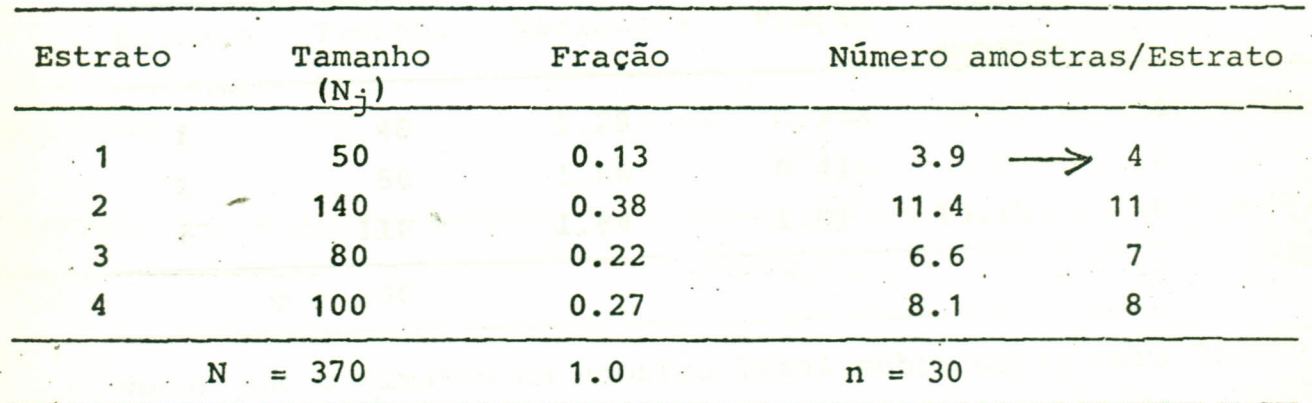

As vezes se dispõe de informação acerca da variabilidade dentro dos estratos por amostragens ou estimativas prévias. Nesta situação o ta manho da amostra e proporcional a variância (variabilidade) e ao ta manho do estrato:

-

$$
n_j = n(S_j^2) \quad (N_j/N)
$$

Ou seja:

•

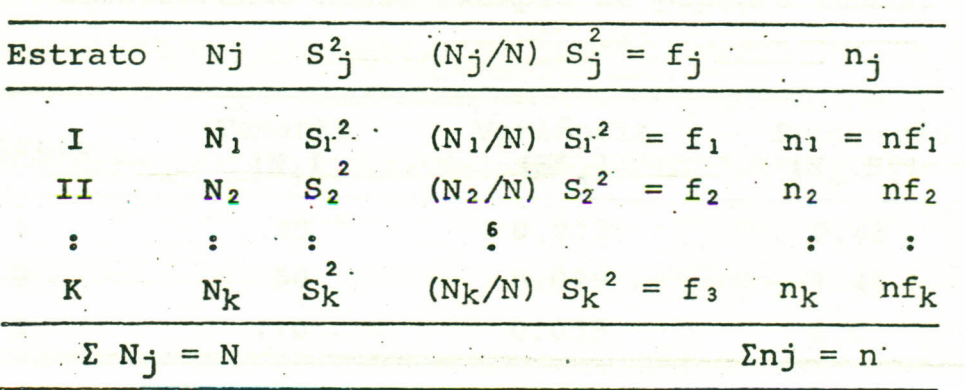

Com as 'informações sobre os estratos desejamos coletar 15 amostras:  $\mathcal{N}_{\mathcal{A}}$ 

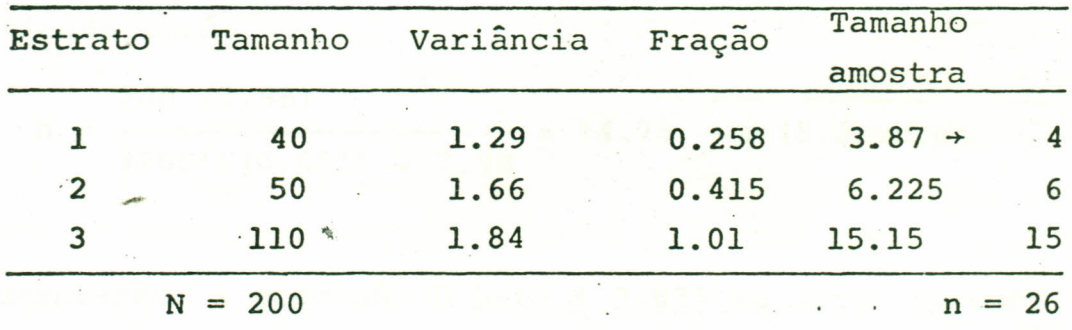

Notar que o tamanho da amostra total subiu de 15 para 25, isto em função da variabilidade observada e o tamanho do es trato.

#### TAMANHO AMOSTRA TOTAL (n)

Podemos também estimar o tamanho da amostra total n de forma proporcional a variânci e introduzindo um fator de precisão D, que é determinado pelo pesquisador:

$$
n = \frac{N \Sigma Nj Sj^{2}}{N^{2}D^{2} + Nj Sj^{2}}
$$
  
\n
$$
\begin{cases}\nN = \text{tamanho população} \\
Nj = \text{tamanho estrato} \\
Sj^{2} = \text{variância/estrato} \\
D = \text{precisão} \quad \text{tanh}\n\end{cases}
$$

### EStATfsTICA EXPERIMENTAL

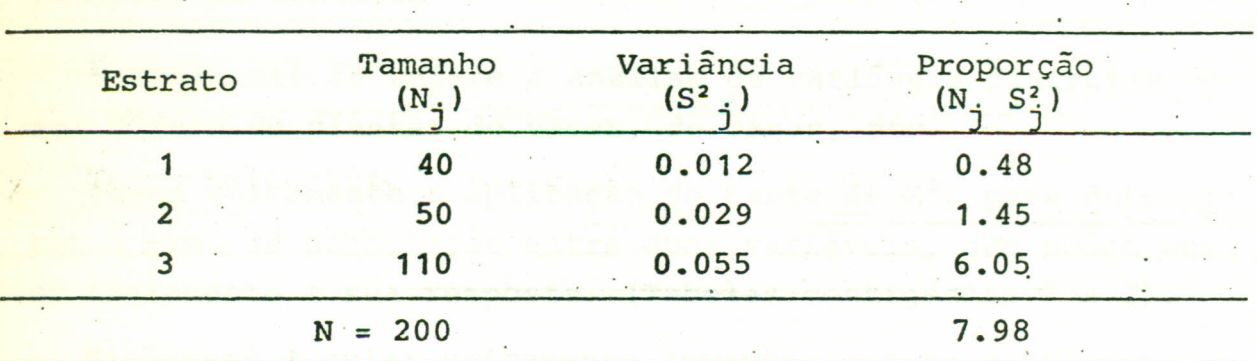

Considerando nosso exemplo de pupunha temos:

• \_ .. Desejamos estimar os parâmetros a uma precisão de ± 0,05kg(50g). Portanto o tamanho de amostra total a ser coletada nessa população estratificada será:

n = 
$$
\frac{200 (7.98)}{(200^{2})(0.05)^{2} + 7.98} = 14.78 \longrightarrow 15 \text{ ár.vores}
$$

Se aumentarmos a precisão D para ± 0.025 kg (25g) teremos:

",

$$
n = \frac{200 (7.98)}{(200^{2})(0.025)^{2} + 7.97} = 48 \text{ gives}
$$

-<br>-<br>-

•

#### ELEMENTOS DE ESTATíSTICA (1981).

#### **4.1 -** Análises de Contagem

•

Basicamente se refere a análise de variáveis discretas co imo: Número de plantas de vacas, de casas, etc.

**Temos unicamente a aplicação do teste de**  $\texttt{X}^\texttt{2}$ **, para determ** $\texttt{X}^\texttt{2}$ nar o grau de associação entre duas variáveis, que podem ser um tratamento e sua resposta. (Tabelas contigência<sup>2</sup> x 2).

Hipóteses Ø nula: unicamente levanta: que as variáveis são independentes. ,

'- • Hipóteses alterna: que as variáveis estão associadas ou relacionadas.

 $\text{Conceito X}^2 = \frac{\Sigma (o - e)^2}{4}$ e = dados observado e e e dados esperados

A doença que produz secamento das ponteiras do Freijó (es sência florestal) em Manaus, não é letal.

Se costuma realizar tratamentos com fungicidas para aju dar na recuperação das plantas. O pesquisador deseja saber si a aplicação do fungicida está associada com a recuperação das árvores, ou as árvores se recuperam expontaneamente?

Para testar esta hipótese, se trataram algumas árvores deixando outros sem tratar (testemunhas).

Os resultados foram:

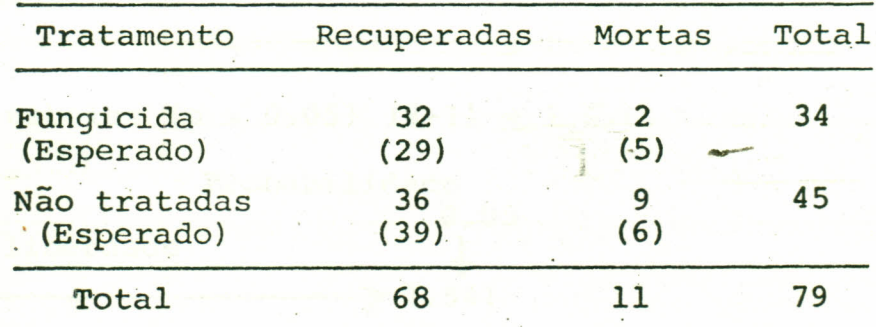

*r*

<mark>Se as duas variáveis são independentes, a proporção esperada de</mark> plantas recuperadas respeito ao total será igual a proporção de plantas tratadas com fungicida; respeito ao total:

 $\left(\frac{68}{70} \times \frac{34}{70}\right)$ 79 = 29 plantas esperamos que se recuperem com 79 79, o

tratamento •

 $\bullet$  Com este mesmo raciocinio . continua:

A proporção esperada de plantas recuperadas respeito ao total será igual a proporção de plantas não tratadas respeito ao total:

$$
\left(\frac{68}{79} \times \frac{45}{79}\right) \cdot 79 = 39
$$

o restante do quadro se completa por diferença.

$$
34 - 29 = 5 :: ::
$$
  
45 - 39 = 6 :: ::

Aplicando o conceito:

$$
x^{2} = \frac{\sum (o - e)^{2}}{e}
$$
 (r - 1) x (c - 1)  $\frac{r}{c}$  = Fileiras

$$
x^{2} = \frac{(32 - 29)^{2}}{29} + \frac{(2 - 5)^{2}}{5} + \frac{(36 - 39)^{2}}{39} + \frac{(9 - 6)^{2}}{6}
$$

 $x^2 = 3.841$ 

 $x^2$  $=$  das tabelas (p = 0.05) (2-1) = 1 G.L. ' (Esperado) probabilidade  $0.05$ Graus de liberdade 1

$$
\rightarrow
$$
 3.841

49.

Decisão: O valor calculado x<sup>2</sup> = 3.841 é igual ao valor da tabela, por tanto se aceita H<sub>o</sub>).

Conclusão: As variáveis são independentes.

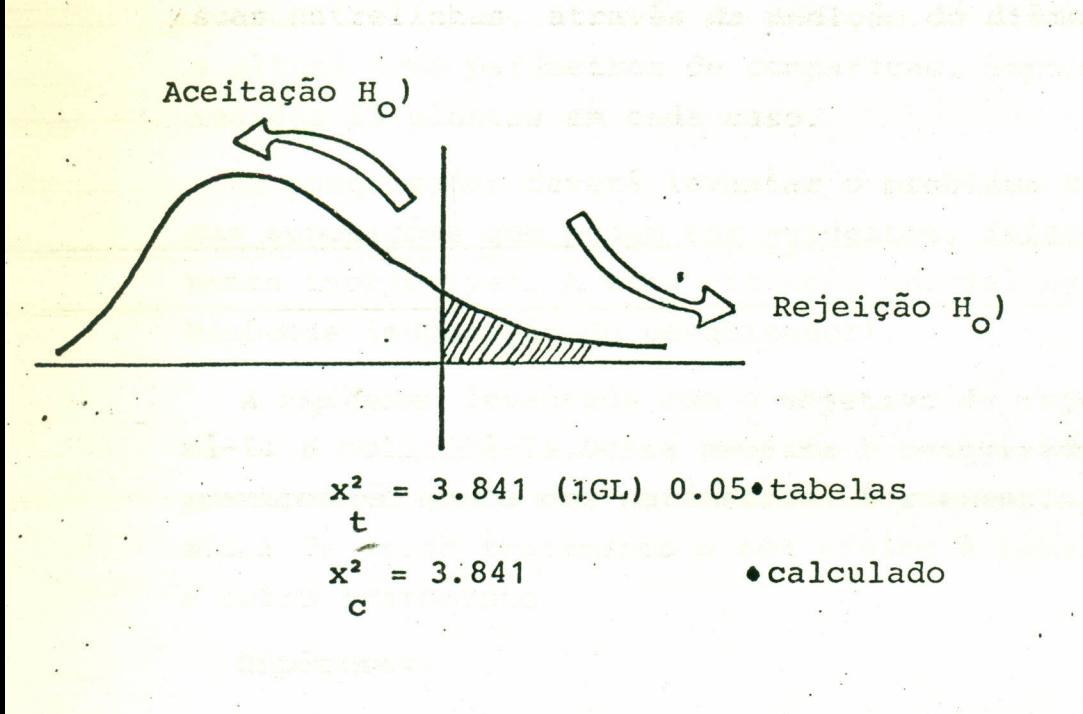

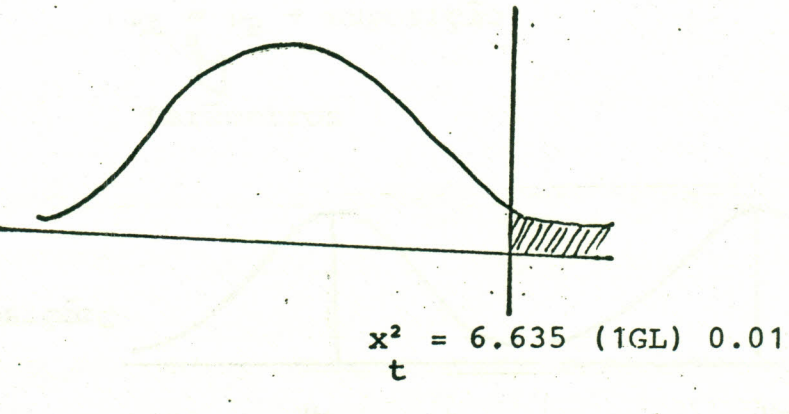

#### $4.2 -$ TESTE DE HIPÓTESE (CONCEITOS)

É muito comum a necessidade de tomar alguma decisão a par tir de uma informação obtida por amostragem. Por exemplo: de sejamos compararo crescimento de plantas de Seringueira  $com$ cobertura de puerária com plantas com cobertura natural nas suas entrelinhas, através da medição do diâmetro do caule e a altura como parâmetros de comparação. Suponhamos que foram medidas 25 plantas em cada caso.

O pesquisador deverá levantar o problema com base a alqu mas suposições que podem ser evidentes, falsas ou aparente mente inobjetivas. A esta situação inicial se conhece como hipótese (suposição do pesquisador).

A hipóteses levantada com o objetivo de rejeitá-la, elimi na-la e nulifica-la. Desta maneira o pesquisador pode fazer pressuposição acerca dos parâmetros. Por exemplo, supor que a média de certo tratamento o seu efeito é igual ou diferente a outro tratamento.

Hipóteses:

 $\mu_A = \mu_B + \text{suposi} \zeta \tilde{a}$ o Parametros

Suposição:  $\mu_A$  $\mu_{\rm B}$  $0$  + hipótese nula

Teste de hipótese

Para testes reais:

•

" .

$$
H_0 = \mu_A = \mu_B
$$

 $$\mu_A = \mu_A \neq \mu_B \implies$  hipótese alterna (provas de 2 caudas)

implica compromisso

Outro tipo de hipótese alterna

$$
\begin{array}{ccc}\nH_A & \mu_A & & \mu_B \\
\hline\n\end{array}
$$

H A  $\mu$ <sub>A</sub> <  $\mu$ <sub>B</sub>

Recomenda-se não ter compromisso, como  $\mu_A > \mu_B$  que denota parciali zação. (provas de 1 cauda).

Também pode-se levantar uma hipótese, acerca de outros e parâme **•• ••** tros, por exemplo, acerca da variabilidade:

$$
H_0
$$
)  $\delta_A^2 = \delta_B^2$   
\n $H_A$ )  $\delta_A^2 \neq \delta_B^2 \neq \delta_B^2$   $\delta_{H_A}$ )  $\delta_A^2 > \delta_B^2$   $\delta_A^2 < \delta_B^2$ 

Entre a  $H_0$ ) e  $H_A$ ) uma delas é evidente, não podem ser ambas. Por exemplo:

 $se$   $\mu$ <sub>A</sub> =  $\mu$ <sub>B</sub>  $\longrightarrow$  pertencem a uma mesma população

Se lui fail pertencem a diferentes populações

#### Teste de Hipóteses

#### LEMBRAR:

- · Os testes de hipóteses se realizam com base as amostras.
- .•• Uma decisão de êxito, depende. de uma eleição acertada da distribuição a usar. (critério de prova).

Tabela A. Alguns critérios para eleger distribuições.

- 1. Para comparar duas amostras: Z ou "t"
- 2. Para comparar duas amostras: F ou X<sup>2</sup>.

 $F = n$ úmero fixo de tratamentos

X<sup>2</sup>= depende dos eventos do experimento.

-

52.

- 3. Para amostras de tamanho n >30: Z
- 1. Para amostras de tamanho n <30: t<br>5. Se se conhece à variância da nonu
- 5. Se se conhece à variância da população: Z
- 6. Se não se conhece a variância da população: t

 $X^2$  =  $\longrightarrow$  variaveis discretas

t, x, F  $\longrightarrow$  variáveis continuas

IMPORTANTE: A decisão está também em função de'probabilidade. Em cada distribuição, a diferente nivel de probabilidade e graus de liberdade, se tem valores críticos de signifi cancia estadistica calculados, que são a referência para a decisão final. (vide tabelas de Z,t,X<sup>2</sup>, y F).

Teste de Hipótese

#### Metodologia para o teste de hipótese

Se aplica o método científico e se deve definir claramente o sequin te:

- 1. População e parâmetros objetos da pesquisa
- 2. Hipótese estatística a ser testada
- 3. Distribuição estatística aplicável ao experimento
- 4. Obtenção de dados
- 5. Nível de significância estatística

#### Cálculos Estimadores

Teste "Z" para amostras maiores que 30 ou quando se conhece a  $v_{\mathbf{a}}$ riância da população.

 $\overline{x}_{A}$  '  $\overline{x}_{B}$  = Médias das amostras A e B  $\frac{z_0}{z_0} = \frac{x_A - \overline{x}_B}{\delta_{x_A} - x_B}$  $\delta_{\overline{X}_{\text{A}}}$  -  $\overline{X}_{\text{B}}$  = Desvio padrão das diferenças ėn tremédias.

Onde:

$$
\delta_{X_{A}} - \bar{x}_{B} = \sqrt{\frac{\delta_{A}^{2}}{n_{A}} + \frac{\delta_{B}}{n_{B}}}
$$
\n
$$
\delta_{A}^{2}, \delta_{B}^{2} = \text{Variâncias}
$$
das  
\namostras A e B  
\n
$$
n_{\bar{A}}; n_{\bar{B}} = \text{Tamanho}
$$
das  
\namostras A e B.

### $4.3$  - Teste de "t"

Apresenta variações de acordo com os tamanhos das amóstras e a homogeneidade das variâncias:

1. Amostras de diferente tamanho e variâncias homogêneas

$$
\begin{array}{|c|c|c|c|}\n\hline\n &na \neq & n_b \text{ ; } s_a^2 = s_b^2 \\
\hline\n\end{array}
$$
\n
$$
\begin{array}{|c|c|c|}\n\hline\n s_c^2 &= \frac{(na - 1)s_a^2 + (n_b - 1) s_b^2}{(na - 1) + (n_b - 1)} \\
\hline\n\end{array}
$$
\n
$$
\begin{array}{|c|c|c|c|}\n\hline\n s_a^2 &= \sqrt{\frac{s_c^2}{na} + \frac{s_c^2}{nb}} \\
\hline\n\end{array}
$$
\n
$$
\begin{array}{|c|c|c|}\n\hline\n s_a^2 &= \sqrt{\frac{s_a^2}{na} + \frac{s_c^2}{nb}} \\
\hline\n\end{array}
$$
\n
$$
\begin{array}{|c|c|c|}\n\hline\n s_a &= \sqrt{\frac{s_a^2}{na} + \frac{s_c^2}{nb}} \\
\hline\n\end{array}
$$
\n
$$
\begin{array}{|c|c|c|}\n\hline\n s_a &= \sqrt{\frac{s_a^2}{na} + \frac{s_c^2}{nb}} \\
\hline\n\end{array}
$$
\n
$$
\begin{array}{|c|c|c|}\n\hline\n s_{xa} - \bar{x}_b & \bar{x}_a & \bar{x}_b & \text{and} \\
\hline\n s_{xa} - \bar{x}_b &= \text{Desvio padrão dasdiferengastras a, bt_c &= \text{Valor de t calculado} \\
\hline\n\end{array}
$$
\n
$$
\begin{array}{|c|c|c|c|}\n\hline\n s_a &= \bar{x}_a & \bar{x}_b & \text{and} \\
\hline\n s_a &= \bar{x}_b & \bar{x}_b & \text{and} \\
\hline\n\end{array}
$$

2. Amostras de igual tamanho, variâncias homogêneas.

$$
n_{a} = n_{b} , s_{a}^{2} = s_{b}^{2}
$$
\n
$$
s_{\overline{x}_{a}} - \overline{x}_{b} = \sqrt{\frac{s_{a}^{2} + s_{b}^{2}}{n}}
$$
\n
$$
t_{0} = \frac{\overline{x}_{a} - \overline{x}_{b}}{s_{\overline{x}_{a}} - \overline{x}_{b}}
$$
\n
$$
t_{t} = (n - 1) = G.L.
$$

54.

3. Amostras igual tamanho, e<br>variâncias não homogêneas

$$
n_a = n_b' \cdot s_a^2 \neq s_b^2
$$
\n
$$
s_c^2 = \frac{s_a^2 + s_b^2}{2}
$$
\n
$$
s_x^2 - x_b = \sqrt{2 \frac{s^2 c}{n}}
$$
\n
$$
t_o = \frac{\overline{x}_a - \overline{x}_b}{s_{\overline{x}_a} - \overline{x}_b}
$$
\n
$$
t_o = \frac{\overline{x}_a - \overline{x}_b}{s_{\overline{x}_a} - \overline{x}_b}
$$

4. Amostras de diferente tamanho e<br>variâncias não homogêneas.

$$
w_{a} = \frac{w_{a}t_{a} + w_{b}t_{b}}{n_{a}w_{b}} + w_{a}w_{b} = \frac{w_{a}t_{a} + w_{b}t_{b}}{w_{a}w_{b}} + w_{a}w_{b} = \frac{w_{a}t_{a} + w_{b}t_{b}}{w_{a}w_{b}} + w_{a}w_{b} = \frac{w_{a}t_{a} + w_{b}}{w_{a}w_{b}} + w_{a}w_{b} = \frac{w_{a}t_{a} + w_{b}}{w_{a}w_{b}} + w_{a}w_{b} = \frac{w_{a}
$$

5. Teste de t quando os dados são em pares:

$$
t_o = \frac{\overline{D}}{s_{\overline{d}}}
$$

 $S_d$  = Desvio padrão da diferença entre pares  $S_{d}^-$  = Desvio padrão das diferenças = Diferença entre cada par  $D_i$ 

-

D = Média da diferença entre pares

$$
S_{d} = \frac{S_{d}}{\sqrt{n}}
$$
 
$$
n = \text{Número de pares}
$$

 $\ddotsc$ 

$$
S_{d} = \frac{\sum D_{i}^{2} - (\sum D_{i})^{2}/n}{(n - 1)}
$$

$$
t_t = (n \text{ pares}) - 1 = G.L.
$$

Antes de aplicar o teste de t para a comparação das médias de duas amostras de igual ou diferente tamanho, se verifica se as variâncias são homogêneas ou não, através do teste de F. --

•

Variância maior : GL (n - 1 numerador)  $F_{\Omega}$  = .Variância menor GL (n - <sup>1</sup> denominador) .

"

#### Ilustração

Sejam duas fazendas com diferente numero de quadrasde dendê em produ ção,pertencentes a uma empresa produtora de óleo. O gerente deseja saber, se existe diferença entre as duas fazendas quanto a produ ção de fruta fresca, devido a elevação dos custos de produção numa delas.

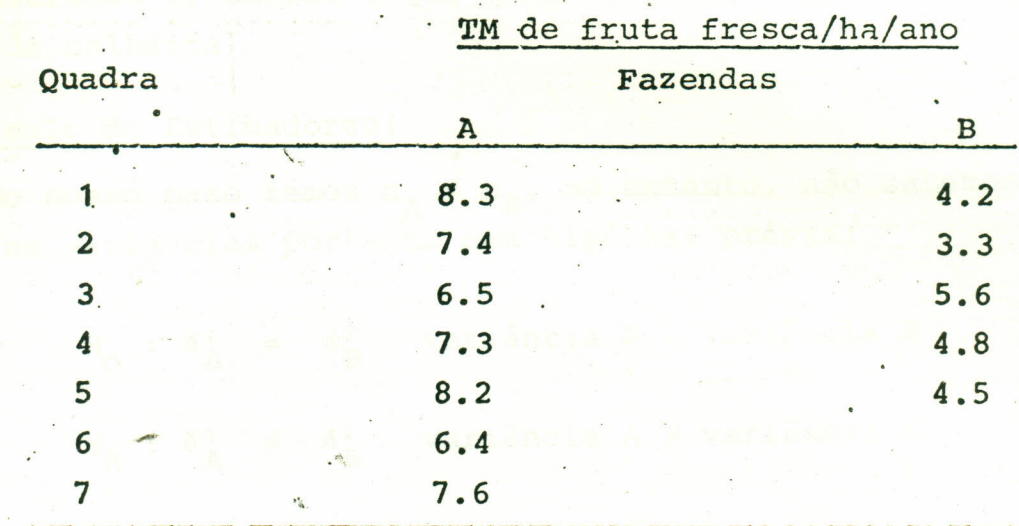

Metodologia

- Populações e parâmetros
	- Palmeiras de 3 anos de idade de duas fazendas dividas em : (qua drás de colheita).
	- Parâmetros: produção de fruta fresca em TM/ha/ano.
- **••** Hipótese <sup>a</sup> testar

Photography

 $\mu_{\Omega}$ )  $\mu_{\Omega}$ ~  $\mu$ <sup>N</sup>A  $\neq$   $\mu$ <sub>B</sub> (Média de produção de fruta fresca em TM/ha/ano da fazenda A igual a fazenda B)

### • ESTATfsTICA EXPERIMENTAL

#### Teste

#### Critério de teste:

'.

Precisamos decidir que distribuição usar (Vide tabela A)

- No nosso caso usaremos t ou Z, por que estamos comparando 2 amostras (Fazenda A e B).

- Usaremos t, devido a que tamanho de n e menor que 30 (7 e 5 'quadras de colheita)

#### Cálculo de Estjmadores:

•  $_{\mathsf{B}}$  No nosso caso temos  $\mathtt{n_A} \neq \mathtt{n_B}$ , no entanto, não sabemos acerca das variâncias portanto uma hipótese prévia: nada

> $\delta_3^2 = \delta_5^2$  $A = \delta_B^2$  variância A = variância B  $\delta^2$ <sup>2</sup> variância B<br>B

Critério de teste .<sup>0</sup>. teste de hipótese acerca das variâncias. 'Usaremos sempre para este tipo de hipóteses a distribuição ou cri tério "F" de Fisher.

$$
F_{\rm O} = \frac{\delta^2 >}{\delta^2 <}
$$

Aritmética ::: com os dados do exemplo temos:

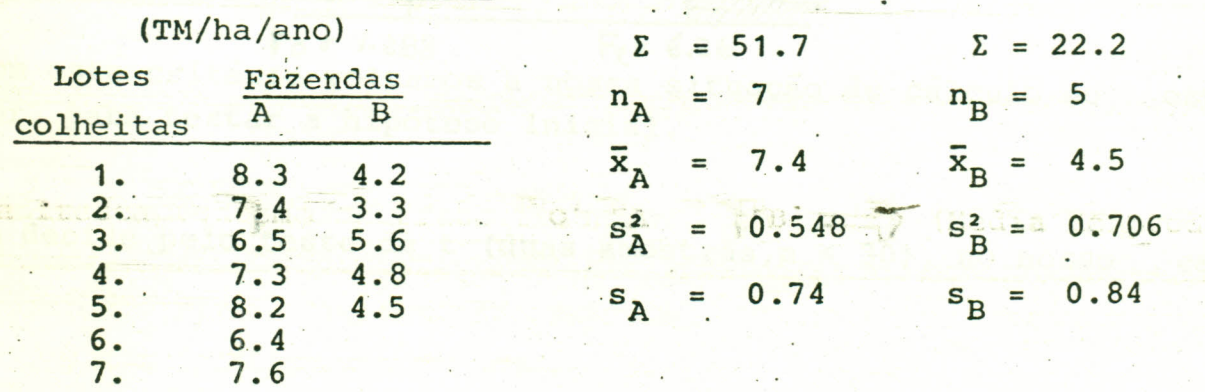

### ESTArísTICA EXPERIMENTAL

#### Teste de Hipótese

$$
F_0 = \frac{S_B^2}{S_A^2}
$$
  $\frac{0.706}{0.548} = 1.288$   
Ver tabela de "F" para  $\frac{n \text{ (numerador)} - 1}{n \text{ (denominador)} - 1}$ 

Neste caso:  $\frac{4}{5}$  para  $P = 0.05$ 

•

6 denominador. <sup>1</sup> *1* 1 -7 6 *1* 6.26 ~t numerador 4 ·0.05

Decisão: Nosso valor F = 1,288 cai dentro da zona de aceptação da o hipótese  $(H_0)$ .

Pórtanto:  $\delta_A = \delta_B^2$ homogêneas.

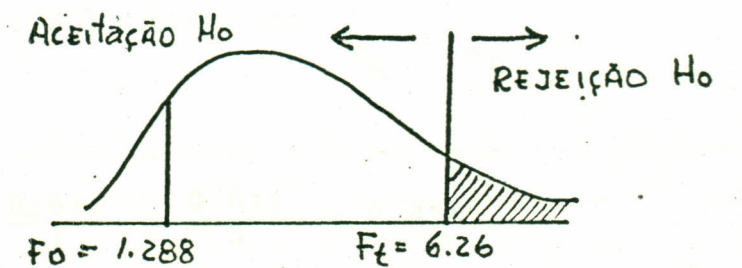

~Com este critério voltamos a nossa situação de cálculo do estima dor, para testar a hipótese inicial.

 $\bullet$  Se decide pelo teste de t (duas amostras,n < 30), no nosso caso:

$$
n_A \neq n_B ; s_A^2 = s_B^2
$$

$$
\overline{x}_{A} = 7.4 ; s_A^2 = 0.548 ; n_A = 7
$$
\n
$$
\overline{x}_{A} = \overline{X}_{B} = 4.5 ; s_B^2 = 0.706 ; n_B = 5
$$
\n
$$
\overline{x}_{A} = \overline{X}_{B} = 5
$$
\n
$$
\overline{x}_{A} = 7
$$
\n
$$
\overline{x}_{A} = 7
$$
\n
$$
\overline{x}_{A} = 7
$$
\n
$$
\overline{x}_{A} = 7
$$
\n
$$
\overline{x}_{A} = 7
$$
\n
$$
\overline{x}_{A} = 7
$$
\n
$$
\overline{x}_{A} = 7
$$
\n
$$
\overline{x}_{A} = 7
$$
\n
$$
\overline{x}_{A} = 7
$$
\n
$$
\overline{x}_{A} = 7
$$
\n
$$
\overline{x}_{A} = 7
$$
\n
$$
\overline{x}_{A} = 7
$$
\n
$$
\overline{x}_{A} = 7
$$
\n
$$
\overline{x}_{A} = 7
$$
\n
$$
\overline{x}_{A} = 7
$$
\n
$$
\overline{x}_{A} = 7
$$
\n
$$
\overline{x}_{A} = 7
$$
\n
$$
\overline{x}_{A} = 7
$$
\n
$$
\overline{x}_{A} = 7
$$
\n
$$
\overline{x}_{A} = 7
$$
\n
$$
\overline{x}_{A} = 7
$$
\n
$$
\overline{x}_{A} = 7
$$
\n
$$
\overline{x}_{A} = 7
$$
\n
$$
\overline{x}_{A} = 7
$$
\n
$$
\overline{x}_{A} = 7
$$
\n
$$
\overline{x}_{A} = 7
$$
\n
$$
\overline{x}_{A} = 7
$$
\n
$$
\overline{x}_{A} = 7
$$
\n
$$
\overline{x}_{A} = 7
$$
\n
$$
\overline{x}_{A} = 7
$$
\n
$$
\overline{x}_{A} = 7
$$
\n
$$
\overline{x}_{A} = 7
$$
\n
$$
\overline{x}_{A} = 7
$$
\n
$$
\overline{x}_{A} = 7
$$
\n<math display="</math>

DESENVOLVIMENTO :::::'

$$
s_{\overline{X}_{A}} - \overline{x}_{B} = \frac{s_{C}^{2}}{n_{A}} + \frac{s_{C}^{2}}{n_{B}}
$$
  

$$
s_{C}^{2} = \frac{s_{A}^{2} (n_{A} - 1) + s_{B}^{2} (s_{B}^{2} (n_{B} - 1) s_{C}^{2}}{(n_{A} - 1) + (n_{B} - 1)}
$$
  

$$
s_{C}^{2} = \frac{0.548 (6) + 0.706 (4)}{6 + 4}
$$
  

$$
s_{C}^{2} = 0.611
$$
Substituir em  $s_{\overline{X}_{A}}^{2} - \overline{x}_{B}$ 

$$
\frac{s^2}{x_A} - \bar{x}_B = \frac{0.611}{7} + \frac{0.611}{5} = 0.458
$$

$$
t_o = \frac{\bar{x}_A - \bar{x}_B}{s_{\bar{x}_A} - \bar{x}_B}
$$
  $t_o = \frac{7.4 - 4.5}{0.458} = 6.33$ 

60.

### Testes de Hipótese

•

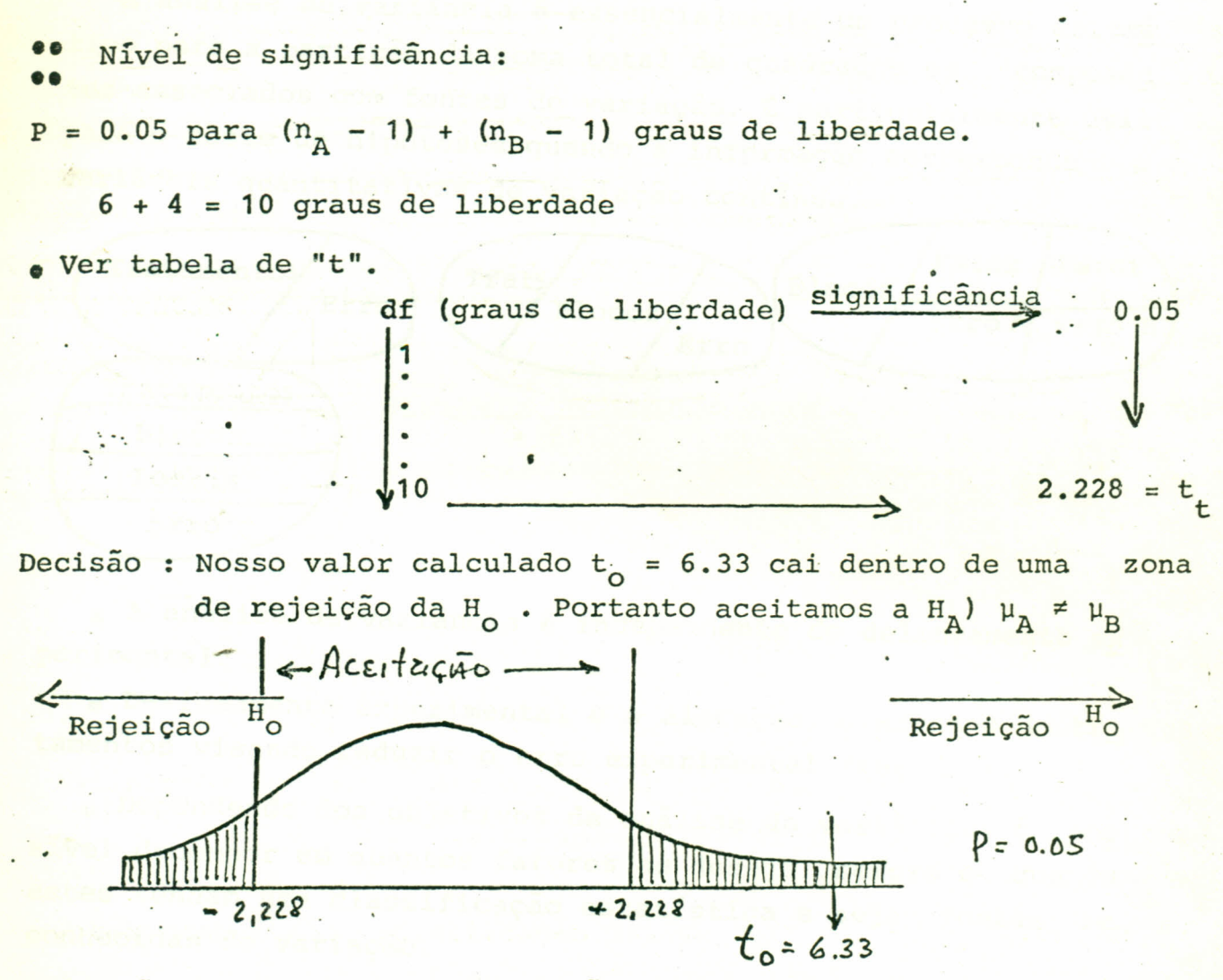

Conclusão: A diferença de produção observada entre as fazendas A e B, e estatisticamente diferente.

IMPORTANTE :::::::: Outros problemas, similares serão meras aplicações de critérios de teste adequados. cações de critérios de teste adequados.

4.4 - Conceitos Gerais para a Análise de Variância

•

•

A análise de variância é essencialmente um processo aritmé tico para a partição da soma total de quadrados em componen <mark>tes associados com fontes de variação. É particularmente útil</mark> para o teste de hipóteses quando a informação corresponde a

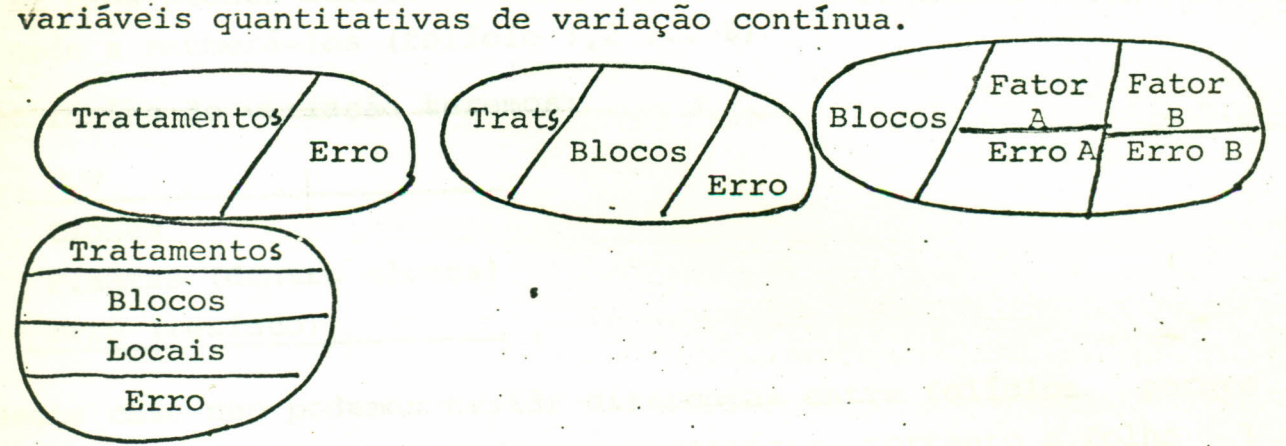

• A análise de variância é independente do delineamento ex perimental.

• Delineamento experimental e a-alocação, o arranjo de tra tamentos visando reduzir o erro experimental (residuo).

e\_Dependendo dos objetivos da análise de variância, e pos sivel decompor em quantos fatores se deseja, sempre e quando estes tenham uma classificação estatística e sejam fontes re conhecidas de variação.

-

A análise de variância e um teste de hipótese.

- . Exemplo que ilustra quando uma fonte de variação produz ou não variação. Em outras pàlavras, o fator é ou não uma classificação " estatística.
- Certo pesquisador deseja saber se há diferenças entre clones de guaraná quanto a alometria das suas folhas. Para isto: **••• •••**
- a) Seleciona 5 clones e 6 plantas de cada clone.
- b) Em cada planta seleciona cinco folíolos normais ao acaso e pro cede a enumerá-Ios (folíolo '1,2 ••• 6)

Como fontes de variação teremos:

F.V C10nes

Plantas (dentro c1ones)

Erro (resíduo)

- **O Neste caso não podemos testar diferenças entre folíolos, porque** foram tomados ao acaso sem nenhum critério, portanto a folha 1 da planta 2 por exemplo, não tem relação com a folha 1 da plan ta 6. Isto devido que a enumeração das folhas foi apenas para identificá-las quando as medidas a forem tomadas, e não sequiu um critério de classificação estatística.
- No entanto, os folíolos podem ter um critério de classificação: Nós sabemos que as folhas do guaranazeiro possuem 5 fo1íolos que podem ser identificados segundo a sua posição:

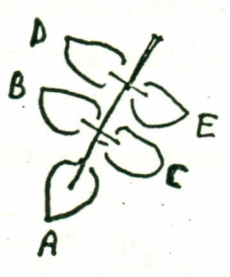

 $\bullet$  Se medirmos agora 5 folíolos A, 5 folíolos B,e...5 folíolos D, po demos agora realizar a comparação entre folíolos, já que o folío 10 A da planta 1 terá a mesma posição ou qualidade dos 'demais fo líolos a das plantas restantes. Portanto, a partição da variação total poderá ser:

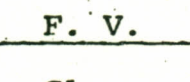

Clones

Plantas

63 •

Se teriamos interesse em conhecer a interação entre fatores, as fontes de variação serão:

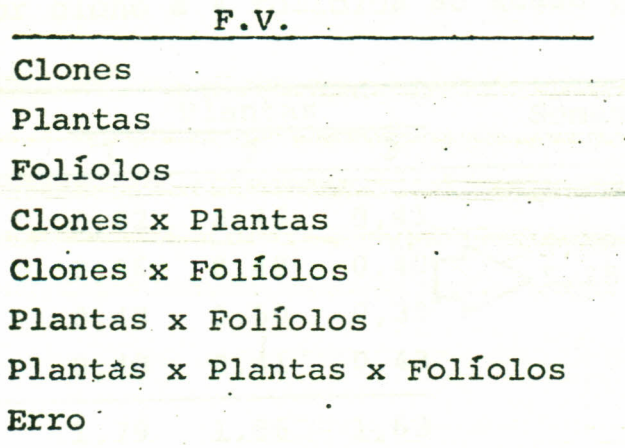

Para ilustrar o método geral para o teste de hipótese e cálculo da análise de variância, usaremos o mesmo exemplo do guaraná.

- Quando se deseja fazer inferença sobre mais de duas LEMBRAR: amos tras, devemos usar a análise de variância ou distribuição de F.
- · Seguindo com a nossa ilustração, temos as seguintes hipóteses.  $Com$ relação ao índice alométrico (L/C) = largura do folíolo/comprimento do folíolo.

 $H_0 = \mu_1 = \mu_2 = \ldots = \mu_6$ 

- so Os indices alométricos entre clones são iguais
- De Os indices alométricos entre plantas dentro clones dos são iguais.
- Le Os indices alométricos entre foliolos são iguais

 $\mu_{\tau} \neq \mu_{\sigma} \neq \ldots \neq \mu_{6}$  $H_{\lambda}$ :

. Os indices alométricos entre clones não são iguais.

Para outros fatores da mesma maneira ...

64. .

Os dados podem ser apresentados da seguinte maneira para 3 clones, 3 plantas por clone e 4 foliolos ao acaso por clone:

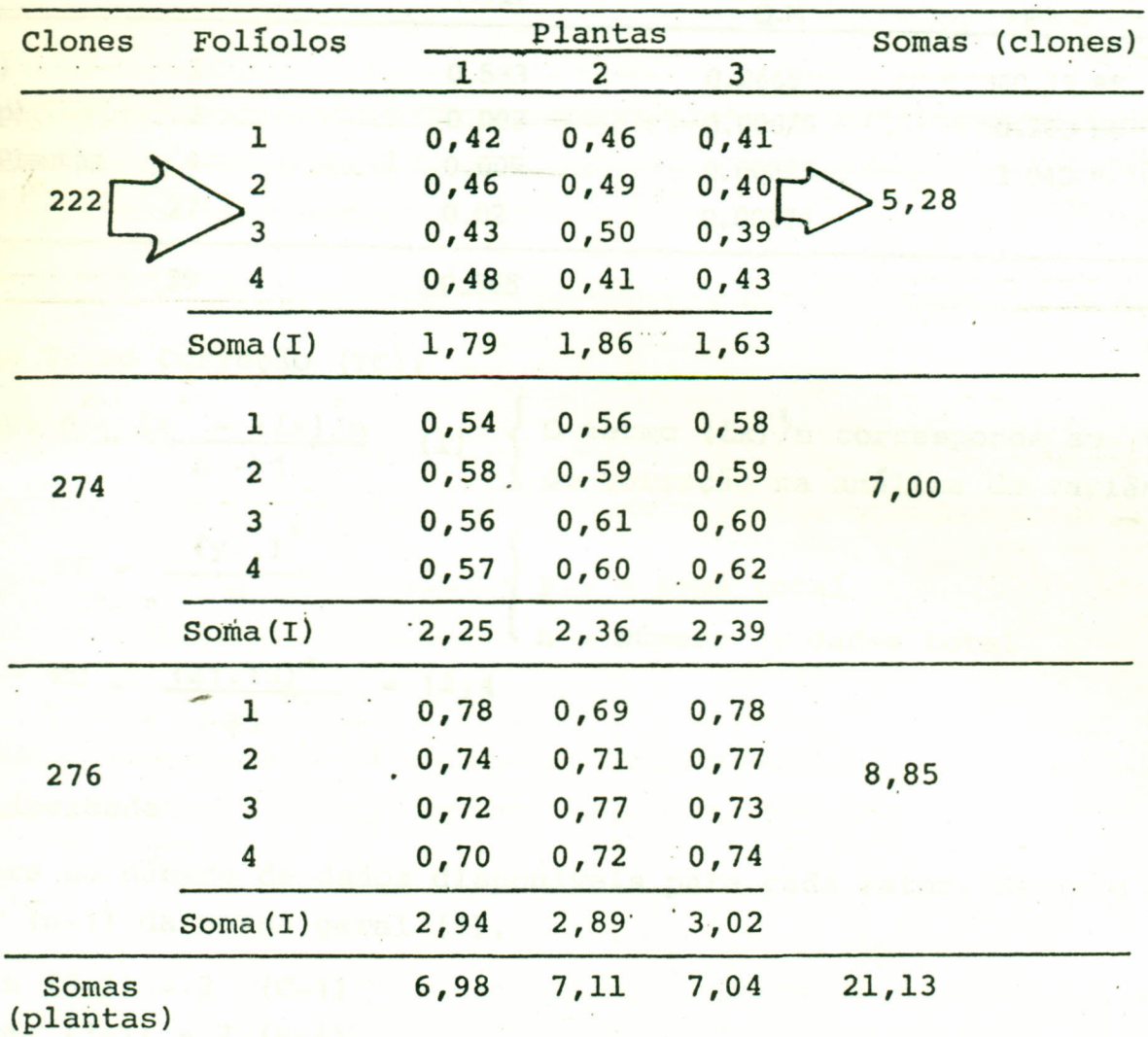

 $(I)$  = Soma interação

A tabela de resultados de análise de variância clássica, .. e apresentada da seguinte forma:

-

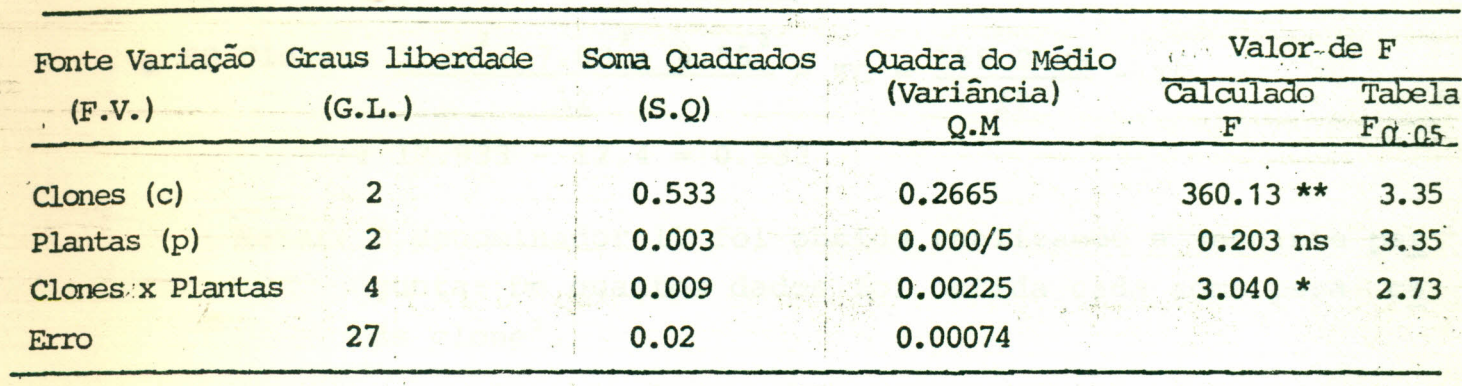

0.565

Total:

1. Cálculo Termo Correção (TC):

**Lembrar:**  $S^2 = \frac{\Sigma x^2 - (\Sigma x)^2/n}{n-1}$  (1)  $\begin{cases} 0 & \text{termo } (\Sigma x)^2/n & \text{corresponde ao termo} \\ de & \text{Correção na análise de variância.} \end{cases}$ 

$$
\begin{array}{ccc}\nTC & = & \frac{(y \cdot .)}{n} \\
TC & = & \frac{(21.13)^2}{36} \\
\end{array}
$$
 = 12.4  
Numbero de dados total

#### 2. Graus Liberdade

Se refere ao número de dados disponíveis para cada fator. Seria o deno minador (n-1) da nossa geral (1).

- G.L. Clones  $(3-1) = 2$   $(C-1)$ G.L. Plantas  $(3-1) = 2 (P-1)$ G.L. Clones Plantas  $(3-1)$   $(2-1) = 4$   $(C-1)$  $(P-1)$ G.L. Total:  $(36-1) = 35$  (CP-1) G.L. Erro (por diferença):  $35 - (2 + 2 + 4) = 27$
- O Na literatura a determinação dos G.L. esta bem clara para cada caso em particular.

67.

3. Cálculo da Soma de Quadrados

$$
\frac{12}{12}
$$
  $TC = \frac{155.2009}{12} - TC$   
  $12.933 - 12.4 = 0.533$ 

Notar: O denominador 12 foi obtido realizando a seguinte per gunta: De quantos dados foi obtida cada soma para ca da clone<sup>2</sup>.

| SO                                                     | Plantas:                                                                  | $6.98^2 + 7.11^2 + 7.04^2$        | - $\text{TC}$                 |          |          |
|--------------------------------------------------------|---------------------------------------------------------------------------|-----------------------------------|-------------------------------|----------|----------|
| 12                                                     | 12.403 - 12.4 = 0.003                                                     |                                   |                               |          |          |
| SO                                                     | Plantas x Clones:                                                         | $1.79^2 + \ldots + 3.02^2$        | (SQ*Clones + SQ*Plantas) + TC |          |          |
| Notar:                                                 | Denominador = 4: De quantos, dados foi obtida cada soma<br>de interação ? |                                   |                               |          |          |
| * Trata-se de SQ sem corrigir (antes de subtrair o TC) |                                                                           |                                   |                               |          |          |
| SO                                                     | plantas-x clones:                                                         | $12.945 - (12.933 + 12.403) + TC$ |                               |          |          |
| SO                                                     | 12.965 - 12.4 = 0.565                                                     |                                   |                               |          |          |
| SO                                                     | Error:                                                                    | Calculado por diferença           |                               |          |          |
| SO                                                     | Error:                                                                    | Calculado por diferença           |                               |          |          |
| SO                                                     | Error:                                                                    | Calculado por diferença           |                               |          |          |
| SO                                                     | Error:                                                                    | Col (210008 + 5Q                  | Plantas + SQ                  | Clones x | Planitas |
| = 0.565 - (0.533 + 0.003 + 0.009)                      |                                                                           |                                   |                               |          |          |

-

**= 0.02**

4. Cálculo dos quadrados médios.

o quadrado médio e na realidade a variância, é calculado dividin do a soma de quadrados de cada fator pelos graus de liberdade de cada fator.

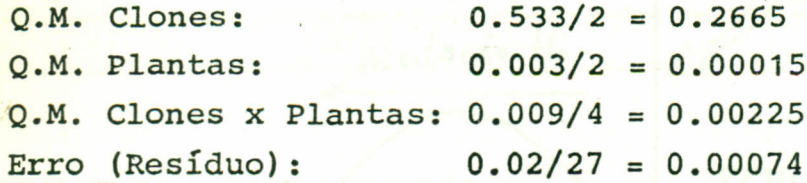

#### 5. Cálculo de F

o valor de F é calculado dividindo cada valor de quadrado pelo quadro médio do erro (resíduo). médio

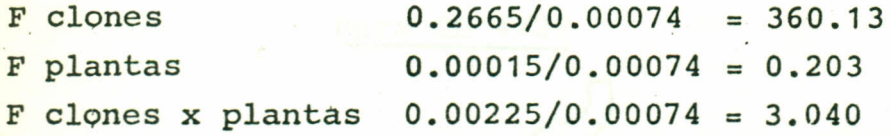

6. F das Tabelas\_

Para obter os valores de F das tabelas se considera os G.L. de ca da fator (numerador) e os G.L. do erro (denominador)

 $F_+$  Clones: GL numerador: 2; denominador 27 = 3.35

 $F_+$  Plantas: GL numerador: 2, denominador 27 = 3.35

 $F_+$  Clones x Plantas : GL numerador: 4; denominador 27 = 2.73

-

7. Para saber si um valor de F é significativo, se compara com seu valor da tabela que corresponde a um valor da distribui · ção de F para os respectivos graus de liberdade.

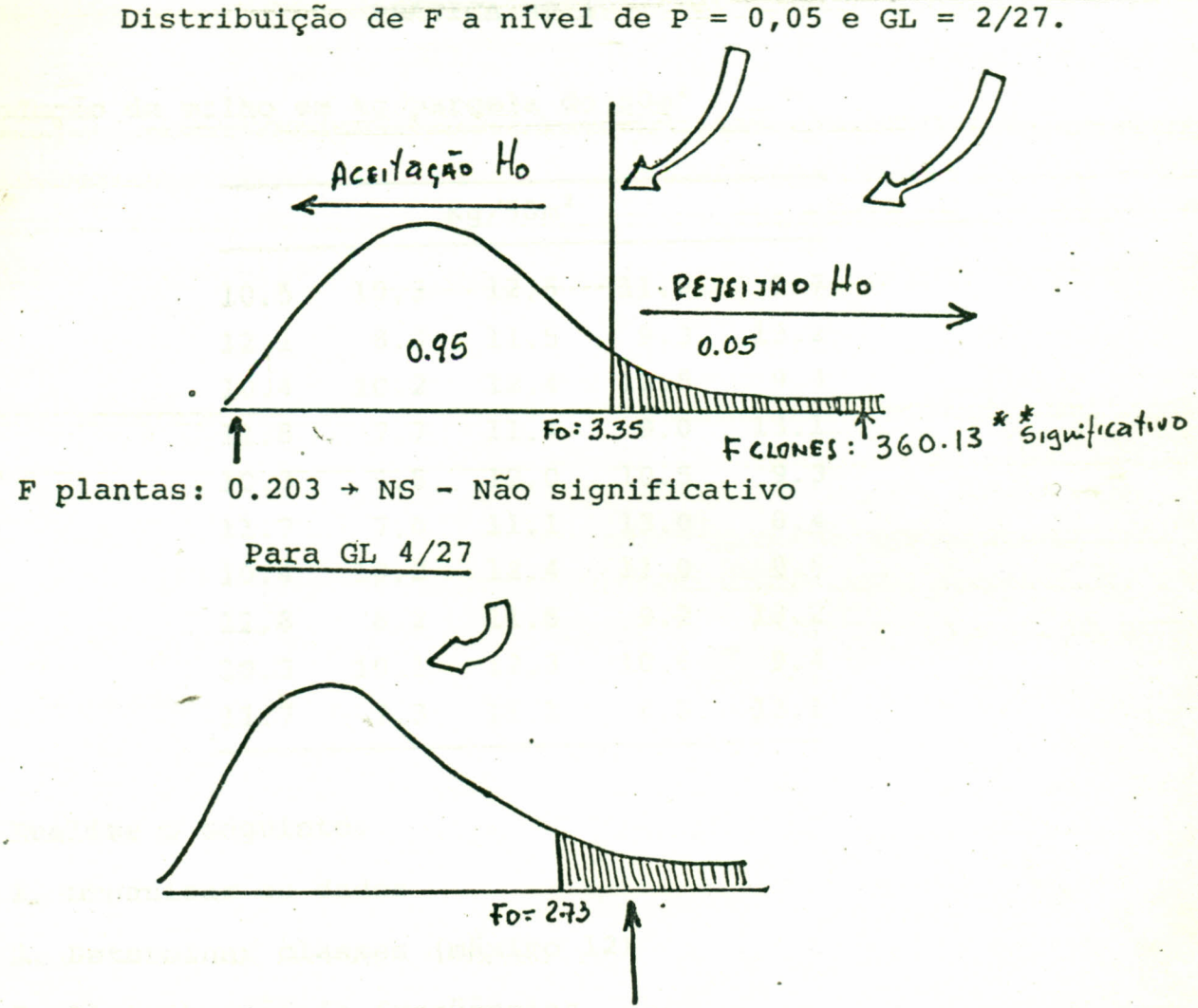

$$
F
$$
 Clones x plantas + 3.040<sup>\*</sup> Significativo

- 8. Conclusão
	- A. Existem diferenças significativas entre clones quanto ao Indice alométrico L/C.

 $\mu_a = (\mu_1 \neq \mu_2 \dots \neq \mu_6)$ 

- B. Não existem diferenças entre plantas dentro de clones.
- C. Os indices alométricos das plantas variam de acordo com o clone.

69.

... \_" ..:. .....•........-

#### Distribuição de Freqüências

pRATICA N9 1

produção de milho em kg/parce1a de 50m<sup>2</sup>

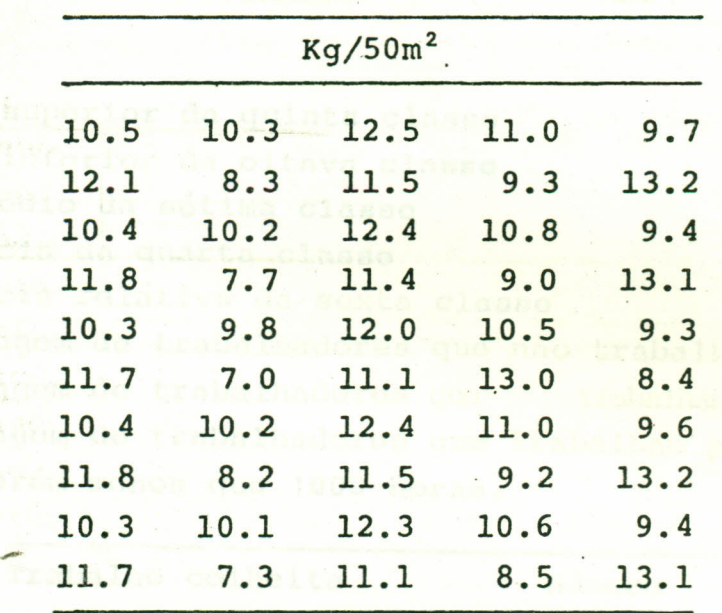

Realize o seguinte:

- 1. Organizar os dados
- 2. Determinar classes (máximo 12)
- 3. Distribuição de freqüências
- 4. Elaborar tabela de frequências ascendentes e descenden tes e de freqüências relativas ascendentes e descenden tes.
- 5. Descreva 3 aspectos que considere importantes amostra de dados. desta

. B. May existem diferencas entre plantas

tics in

#### Distribuição do frequências

Prática nº 2

A seguinte tabela mostra uma distribuição de frequência de ho ras trabalhadas na colhoita do frutos do laranja num certo perío do.

Determinar:

a. Limito superior da quinta classe

b. Limite inferior da oitava classe

c. Ponto médio da sétima classe

- d. Frequência da quarta classe
- e. Frequência relativa da sexta classe
- f. Porcentagem de trabalhadores que não trabalharam mais de 600 hs
- g. Porcentagem de trabalhadores que trabalham 950 horas ou emis
- h. Porcentagem de trabalhadores que trabalham pelo menos 500 horas poróm monos que 1000 horas.

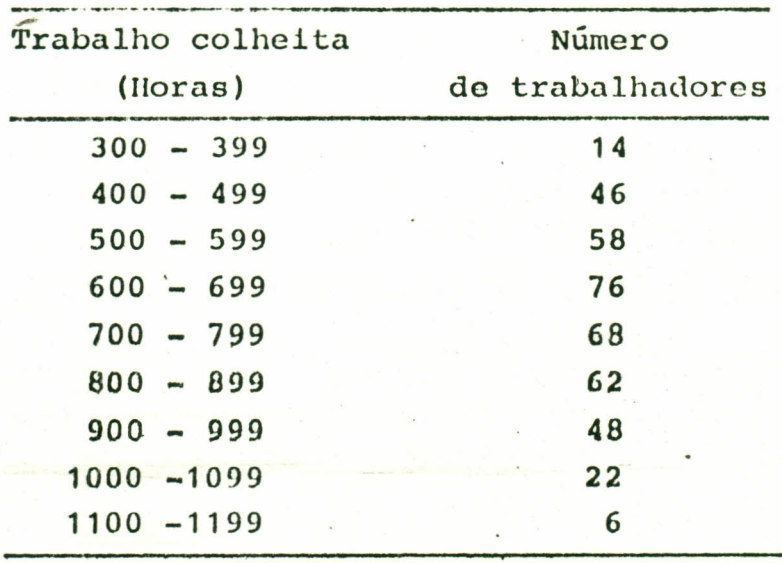

Nota: Elabore uma figura para responder o itom g.

#### MEDIDAS DE TENDÊNCIA CENTRAL

#### PRÁTICA Nº 3

- 1. Com os dados da prática 2, doterminar:
	- a) Média
	- b) Modiana
	- c) Moda
- 2. Soja a seguinto amostra {4, 4, 6, 7, 8, 9, 10}
	- a) demonstre que os desvios com relação a média e = 0
	- b) Demonstre que os desvios quadraticos com relação a modia o um minimo.
- Nota: As propriedades da média do item 2, são fundamentais, para compreender as propriedades das medidas da  $d1n$ persão.
### ESTATíSTICA EXPERIMENTAL

#### MEDIDAS DE DISPERSÃO

#### PRÁTICA Nº 4

• Sejam as seguintes amostras de uma variável· qualquer.

 $A = \{2,0, 5, 3, 3, 2, 4, 3, 5, 2, 2, 4, 1\}$  $B = \{23, 21, 24, 22, 23, 25, 22, 20, 22, 23, 24, 22, 25\}$ 

Calcular o seguinte de cada conjunto:

- a) Média aritmética
- b) Desvio padrão
- c) Coeficiente de variação

• Responda o seguinte:

- 1. Qual das médias é mais consistente com base ao desvio padrão
- 2. Com base ao coeficiente de variação
- 3. Discuta as conclusões do item 1 e 2 •
- $\bullet\bullet$  Seja o seguinte conjunto  $\{5, 4, 3, 2, 2, 6, 7\}$
- a) Calcular a variância usando as seguintes fórmulas:

$$
S^{2} = \frac{\sum (x - \overline{x})^{2}}{N} ; \qquad S^{2} = \frac{\sum x^{2} - (\sum x)^{2} / h}{N} ; \qquad S^{2} = \frac{\sum x^{2}}{N} - \overline{x}^{2}
$$

-

Verifique se os resultados são iguais.

## ESTATISTICA EXPERIMENTAL

### СОВВЕНАСАО Е ВЕСВЕБЕЛО

### PRÁTICA Nº 5

An seguinten cinco variaveis, corresponde a uma avaliação de cinco características em 5 plantas.

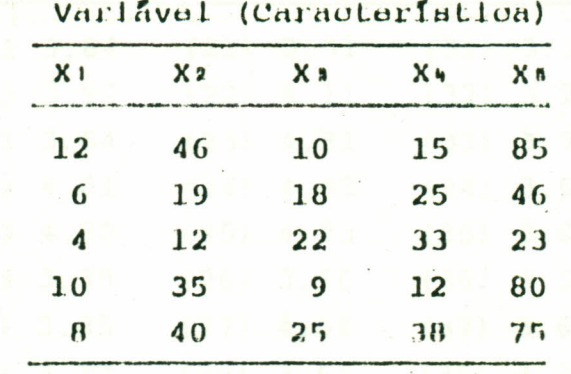

Calcular os coeficientos de correlação seguintes:  $-1$ )  $X_3$   $X_5$   $(0)$   $X_3$   $X_6$  $n)$   $X_1$   $X_2$ 

de algum valor r for algulfleative, ealeular a equação lis near a representar graffcamente.

**STANNING** 

# ESTATISTICA EXPERIMENTAL

#### **AMOSTRAGEM**

#### PRÁTICA Nº 6

Comprimento em metros do Raquis da folha 17 de 50 plantas diferentes de Dendê de 3 1/2 anos de idade. Material. Elacis oleifera.

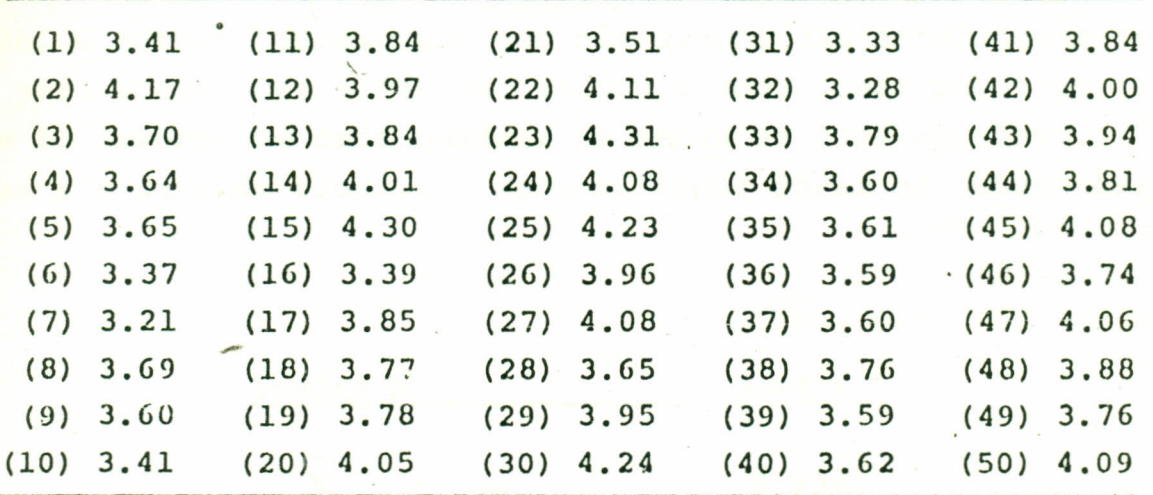

- · Do quadro anterior, extrair uma amostra ao acaso de 5 plantas o determine o tamanho da amostra sendo a modia da população de 3.80m e o desvio padrão de: 0.267.
- · Determine também a confiabilidade da estimativa a par tir da amostra e erro de amostragem.

## ESTATÍSTICA EXPERIMENTAL

TESTE DE HIPOTESE

PRÂTICA N9 7

Durante uma visita de campo a um plantio de Eucalipto, alguém obser vou que certa quadra tinha em aparência maior altura que outra qua dra *visitada* anteriormente. Porém, outras pessoas afirmaram o con trário. O gerente incomodado por não dispor das informações necessá *.rias* para esclarecer a dúvida, mandou a medir duas amostras ao aca so de 50 árvores de cada quadra. Em ambas as duas amostras, me *diu-se* a altura do tronco, e os resultados foram os seguintes:

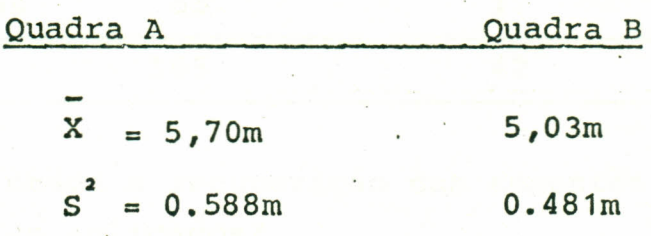

*t* realmente <sup>a</sup> altura da quadra <sup>A</sup> *superior* <sup>a</sup> quadra B?

**Seck.** 

# , ESTATISTICA EXPERIMENTAL

#### ANALISES DE CONTAGEM

### pRATICA N9 8

Em um lote de sementes germinadas encontrou-se uma infec ção de fungos *Schizophyttum comune.*

Para combater a doença se aplica na metade do lote atacado uma mistura de 2:1 dos fungicidas Dithane + Benlate e se obteram os seguintes resultados:

Contagem 15 dias após o tratamento.

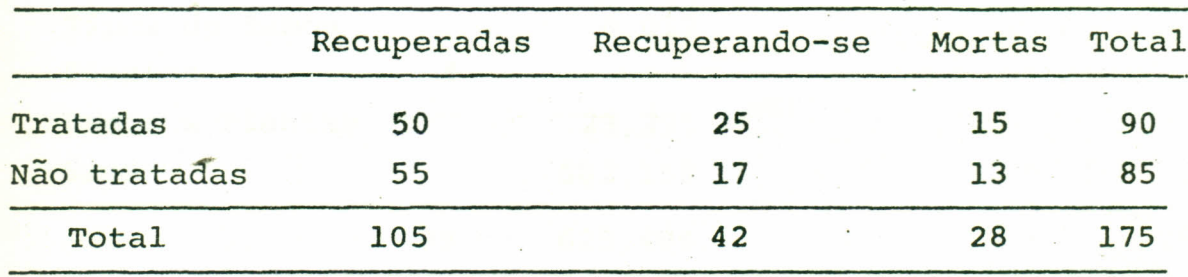

o Está relacionada a recuperaçao das sementes com o tratamen to de fungicidas aplicados?

## $\overline{\phantom{a}}$ ESTATISTICA EXPERIMENTAL

#### CONCEITOS GERAIS PARA ANALISE DE VARIÂNCIA

#### pRATICA N9 9

A seguir temos uma tabela de análise de variância incomple ta. Favor completá-Ia e comentar os resultados.

ANOVA~Número de folhas de guaraná por m de ramo

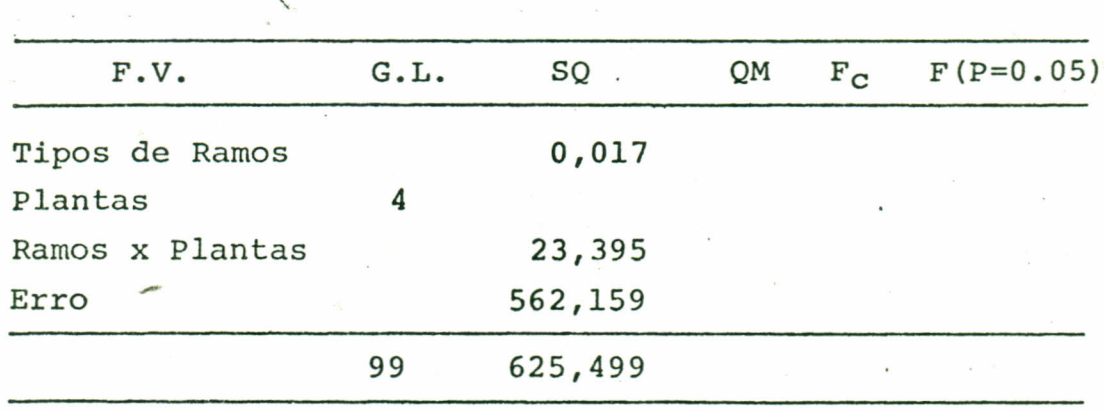

NOTA: Testou-se: Ramos sombreados v não sombreados Amostra : 5 plantas e 10 ramos sombreados e 10 não sombreados por planta.

-